### Exzerpte aus SBNr 195789 Schuljahr 2021/22

Nach der Nummer sind manchmal einige Überlegungen zu der Beschreibung angegeben

### +++1000 Boxplot (Kastenschaubild) - Multiple Choice

Die Struktur der Aufbereitung nur dann ändern, wenn nach den Begriffen gefragt wird, die in der vorgesehenen Aufbereitung vorkommen.

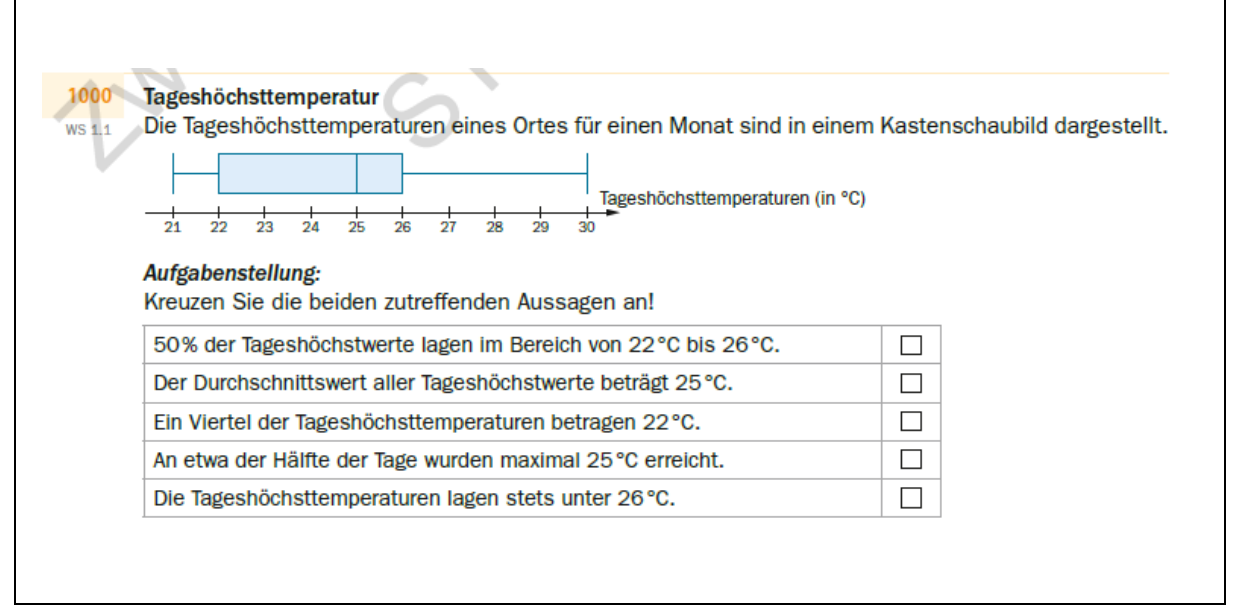

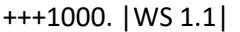

#### Tageshöchsttemperatur

Die Tageshöchsttemperaturen eines Ortes für einen Monat sind in einem Kastenschaubild dargestellt.

{{Grafik:

Boxplot: Tageshöchsttemperaturen (in C°); [21; 30]

minimaler Wert: 21

- 1. Quartil: 22
- 2. Quartil: 25
- 3. Quartil: 26

maximaler Wert: 30}}

---

Aufgabenstellung:

Kreuzen Sie die beiden zutreffenden Aussagen an!

**[]** 50 % der Tageshöchstwerte lagen im Bereich von 22 °C bis 26 °C.

**[]** Der Durchschnittswert aller Tageshöchstwerte beträgt 25 °C.

**[]** Ein Viertel der Tageshöchsttemperaturen betragen 22 °C.

Grafiken\_3 8.AHS Maturavorbereitung 19578 S2\_2021 Seite **1** von **48**

**[]** An etwa der Hälfte der Tage wurden maximal 25 °C erreicht.

**[]** Die Tageshöchsttemperaturen lagen stets unter 26 °C.

-----

### +++1001 Säulendiagramm (10 Säulen) - Multiple Choice

Um Werte leichter vergleichen zu können, eignen sich Legenden und die Auflösung in einer "Tabellenstruktur". Dabei sollte eine Zeile nicht mehr als 20 Zeichen beinhalten.

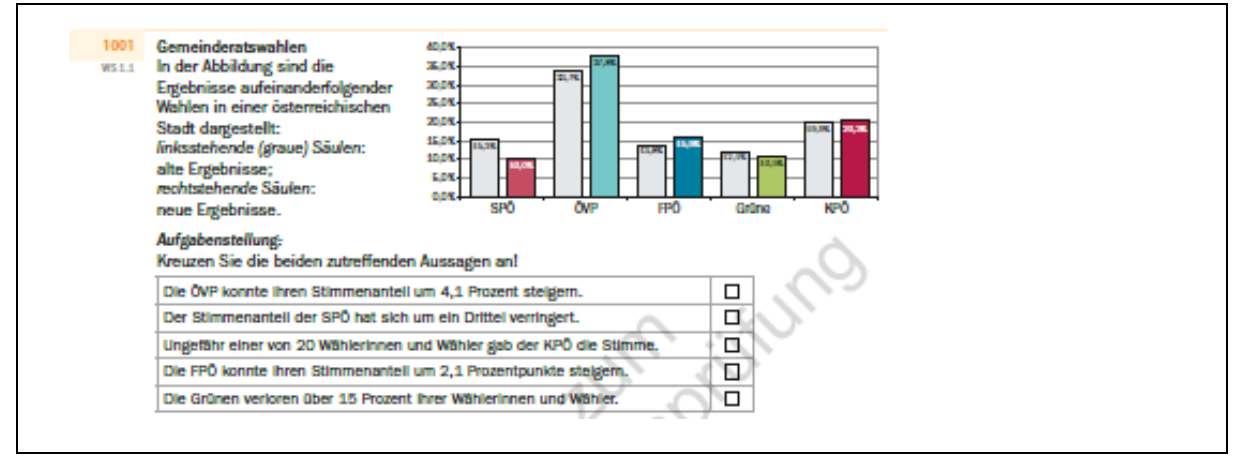

+++1001. |WS 1.1|

Gemeinderatswahlen

In der Abbildung sind die Ergebnisse aufeinanderfolgender Wahlen in einer österreichischen Stadt dargestellt:

{{Grafik:

Säulendiagramm ist aufgelöst.

Legende:

a.E. … linksstehende (graue) Säulen: alte Ergebnisse;

n.E. … rechtstehende Säulen: neue Ergebnisse.

---

Partei | a.E. | n.E.

SPÖ | 15,3 % | 10,0 %

ÖVP | 33,7 % | 37,8 %

FPÖ | 13,8 % | 15,9 %

Grüne | 12,1 % | 10,5 %

KPÖ | 19,9 % | 20,3 %}}

---

Aufgabenstellung:

Kreuzen Sie die beiden zutreffenden Aussagen an!

**[]** Die ÖVP konnte ihren Stimmenanteil um 4,1 Prozent steigern.

**[]** Der Stimmenanteil der SPÖ hat sich um ein Drittel verringert.

**[]** Ungefähr einer von 20 Wählerinnen und Wähler gab der KPÖ die Stimme.

**[]** Die FPÖ konnte ihren Stimmenanteil um 2,1 Prozentpunkte steigern.

**[]** Die Grünen verloren über 15 Prozent ihrer Wählerinnen und Wähler.

-----

### +++1002 Punktwolkendiagramm (35 Werte) - Multiple Choice

Auf der Braillezeile ist es leichter, wenn Wertepaare nebeneinander aufgelistet sind.

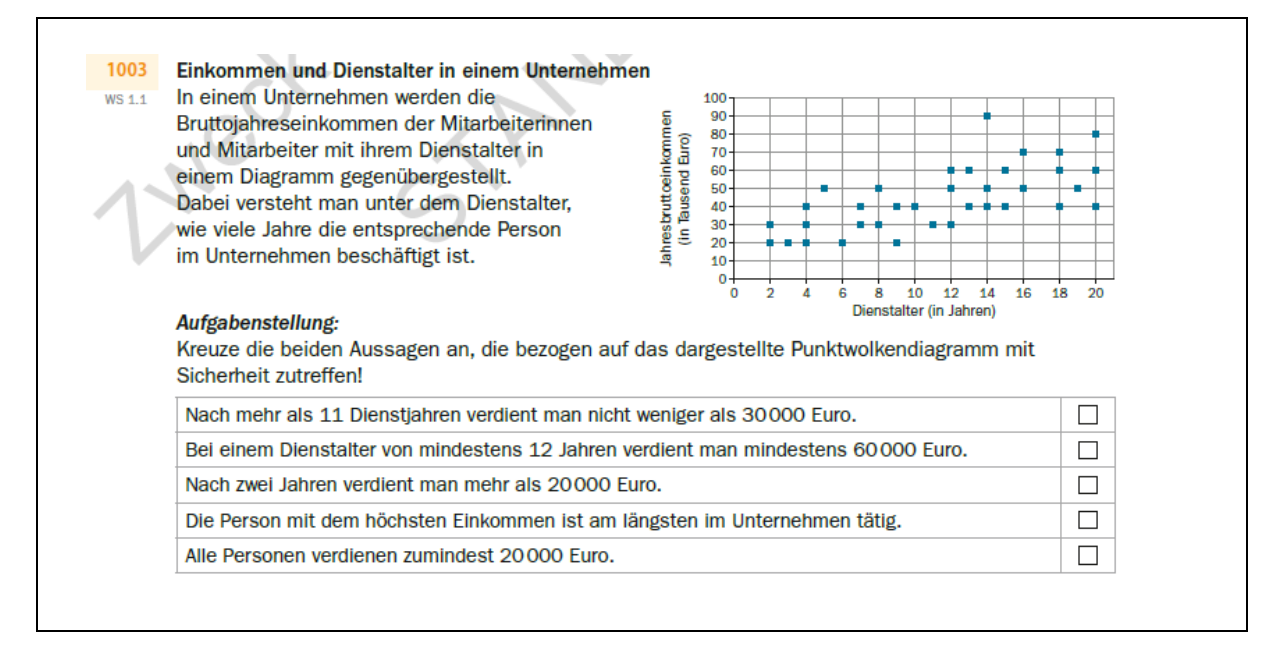

#### +++1003. |WS 1.1|

Einkommen und Dienstalter in einem Unternehmen

In einem Unternehmen werden die Bruttojahreseinkommen der Mitarbeiterinnen und Mitarbeiter mit ihrem Dienstalter in einem Diagramm gegenübergestellt.

Dabei versteht man unter dem Dienstalter, wie viele Jahre die entsprechende Person im Unternehmen beschäftigt ist.

{{Grafik: Punkte

Koordinatensystem

waagrechte Achse: Dienstalter (in Jahren); [0; 20]; Skalierung: 2

senkrechte Achse: Jahresbruttoeinkommen (in Tausend Euro); [0; 100]; Skalierung: 10

---

In diesem Koordinatensystem sind folgende Punkte eingezeichnet:

(2|20); (2|30); (3|20); (4|20); (4|30); (4|40); (5|50); (6|20); (7|30); (7|40); (8|30); (8|50); (9|20); (9|40); (10|40); (11|30); (12|30); (12|50); (12|60); (13|40); (13|60); (14|40); (14|50); (14|90); (15|40); (15|60); (16|50); (16|70); (18|40); (18|60); (18|70); (19|50); (20|40); (20|60); (20|80); }}

---

Aufgabenstellung:

Kreuze die beiden Aussagen an, die bezogen auf das dargestellte Punktwolkendiagramm mit Sicherheit zutreffen!

**[]** Nach mehr als 11 Dienstjahren verdient man nicht weniger als 30000 Euro.

**[]** Bei einem Dienstalter von mindestens 12 Jahren verdient man mindestens 60000 Euro.

**[]** Nach zwei Jahren verdient man mehr als 20000 Euro.

**[]** Die Person mit dem höchsten Einkommen ist am längsten im Unternehmen tätig.

**[]** Alle Personen verdienen zumindest 20000 Euro.

-----

## +++1008 Kreisdiagramm / Säulendiagramm - Zeichnen

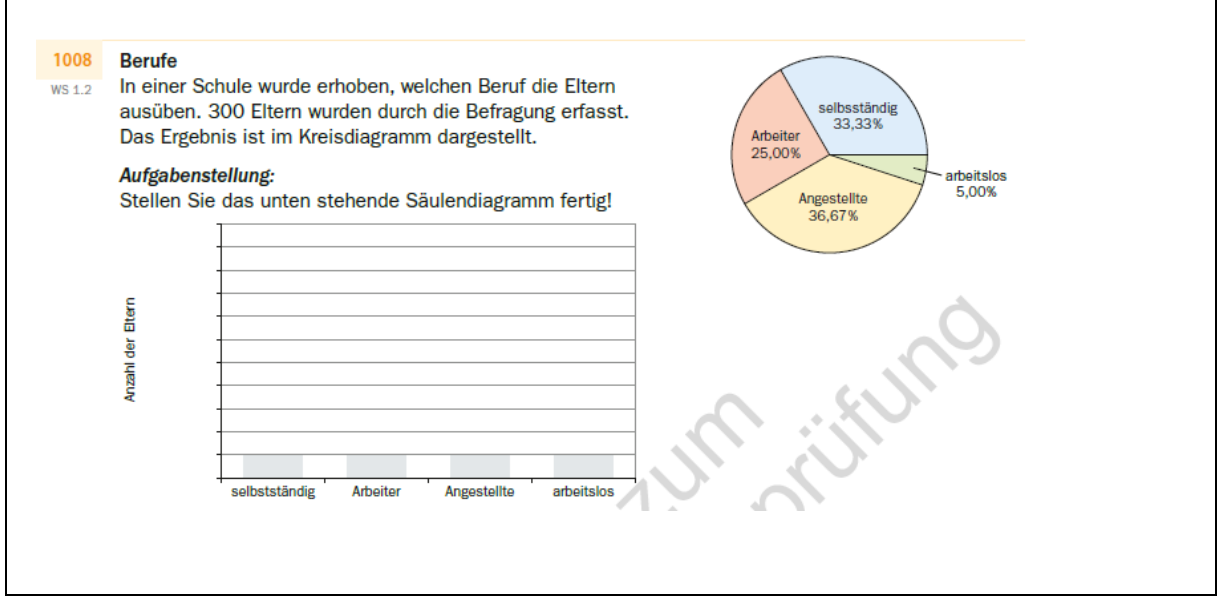

+++1008. |WS 1.2|

Berufe

In einer Schule wurde erhoben, welchen Beruf die Eltern ausüben. 300 Eltern wurden durch die Befragung erfasst. Das Ergebnis ist im Kreisdiagramm dargestellt.

{{Grafik: Kreisdiagramm ist aufgelöst:

selbstständig: 33,33 %

Arbeiter: 25,00 %

Angestellte: 36,67 %

arbeitslos: 5,00 %}}

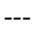

Aufgabenstellung:

Stellen Sie das unten stehende Säulendiagramm fertig!

Beschreibung (alternativ):

Anzahl der Eltern

selbstständig: **[]**

Arbeiter: **[]**

Angestellte: **[]**

arbeitslos: **[]**

-----

### +++1009 Histogramm erstellen - Zeichnen

Um Werte leichter vergleichen zu können, eignen sich Legenden und die Auflösung in einer "Tabellenstruktur". Dabei sollte eine Zeile nicht mehr als 20 Zeichen beinhalten.

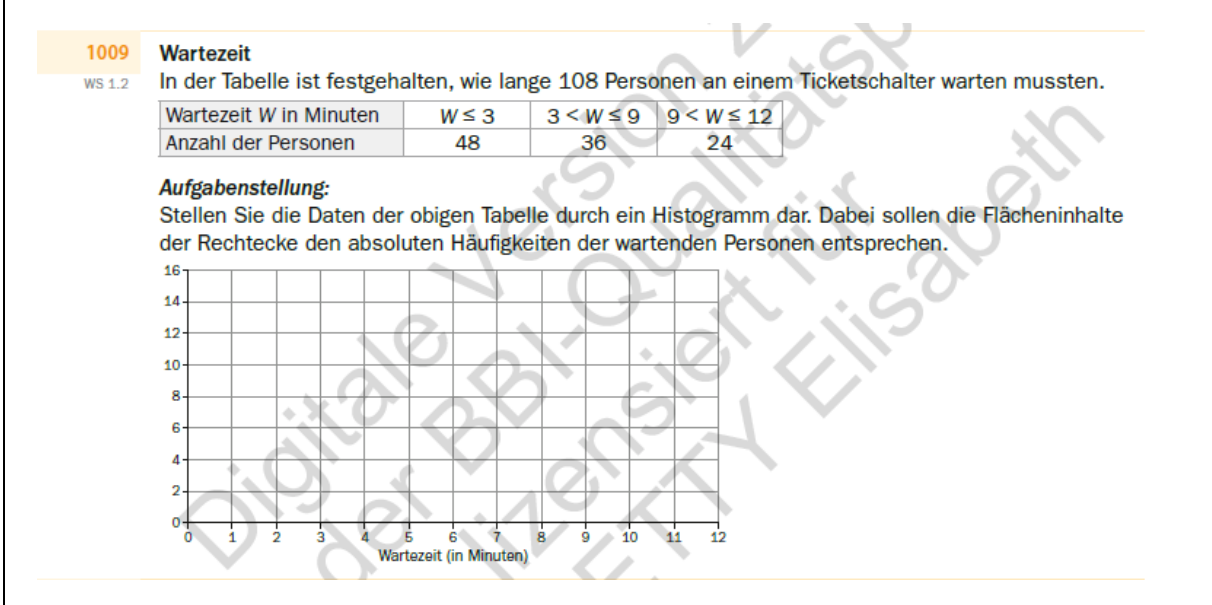

+++1009. |WS 1.2|

Wartezeit

In der Tabelle ist festgehalten, wie lange 108 Personen an einem Ticketschalter warten mussten.

{{Tabelle ist aufgelöst.

Legende:

W … Wartezeit W in Minuten: W <=3

AZ … Anzahl der Personen: 48

---

W | AZ

 $W < = 3 | 48$  $3 < W < = 9$  | 36

9 <W <=12 | 24

---

Aufgabenstellung:

Stellen Sie die Daten der obigen Tabelle durch ein Histogramm dar. Dabei sollen die Flächeninhalte der Rechtecke den absoluten Häufigkeiten der wartenden Personen entsprechen.

{{Grafik:

Koordinatensystem:

waagrechte Achse: Wartezeit (in Minuten); [0; 12]; Skalierung: 1

senkrechte Achse: keine Beschriftung; [0; 16]; Skalierung: 2}}

---

Beschreibung (alternativ): **[]**

-----

### +++1013 Säulendiagramm / Median - Berechnung

Um Werte leichter vergleichen zu können, eignen sich Legenden und die Auflösung in einer "Tabellenstruktur". Dabei sollte eine Zeile nicht mehr als 20 Zeichen beinhalten.

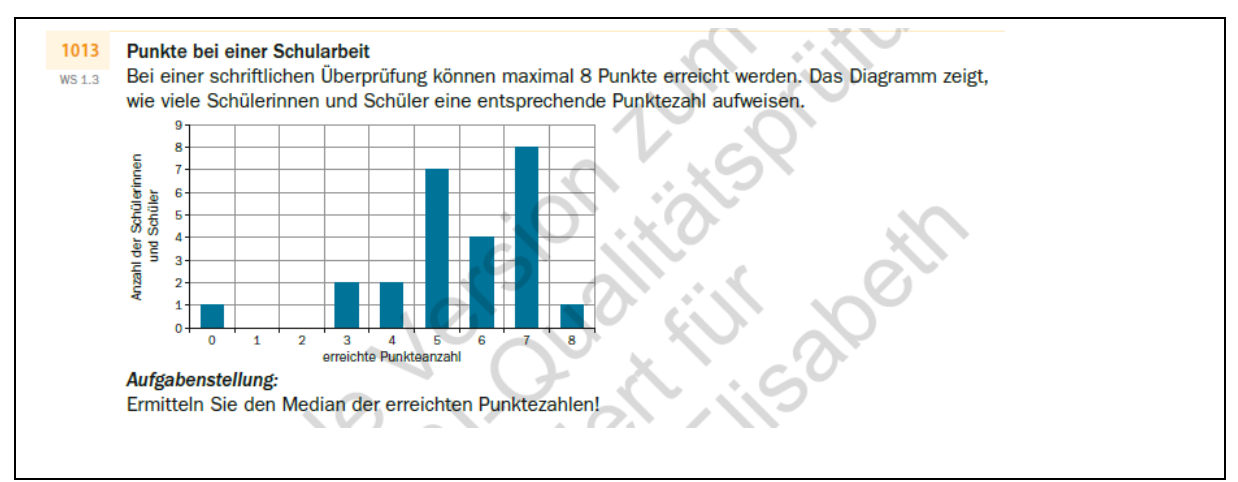

+++1013. |WS 1.3|

Punkte bei einer Schularbeit

Bei einer schriftlichen Überprüfung können maximal 8 Punkte erreicht werden. Das Diagramm zeigt, wie viele Schülerinnen und Schüler eine entsprechende Punktezahl aufweisen.

{{Grafik: Säulendiagramm ist aufgelöst.

Lgende:

```
P … erreichte Punkteanzahl (waagrechte Achse)
```
S … Anzahl der Schülerinnen und Schüler (senkrechte Achse)

- ---
- P | S
- $0 | 1$
- $1 | 0$
- $2 | 0$
- 3 | 2
- 4 | 2
- 5 | 7
- 6 | 4
- 7 | 8
- 8 | 1}}

```
---
```
Aufgabenstellung:

Ermitteln Sie den Median der erreichten Punktezahlen!

**[]**

-----

## +++1043 Wahrscheinlichkeitsverteilung/Säulendiagramm -

### Berechnung

Säulendiagramm ist aufgelöst.

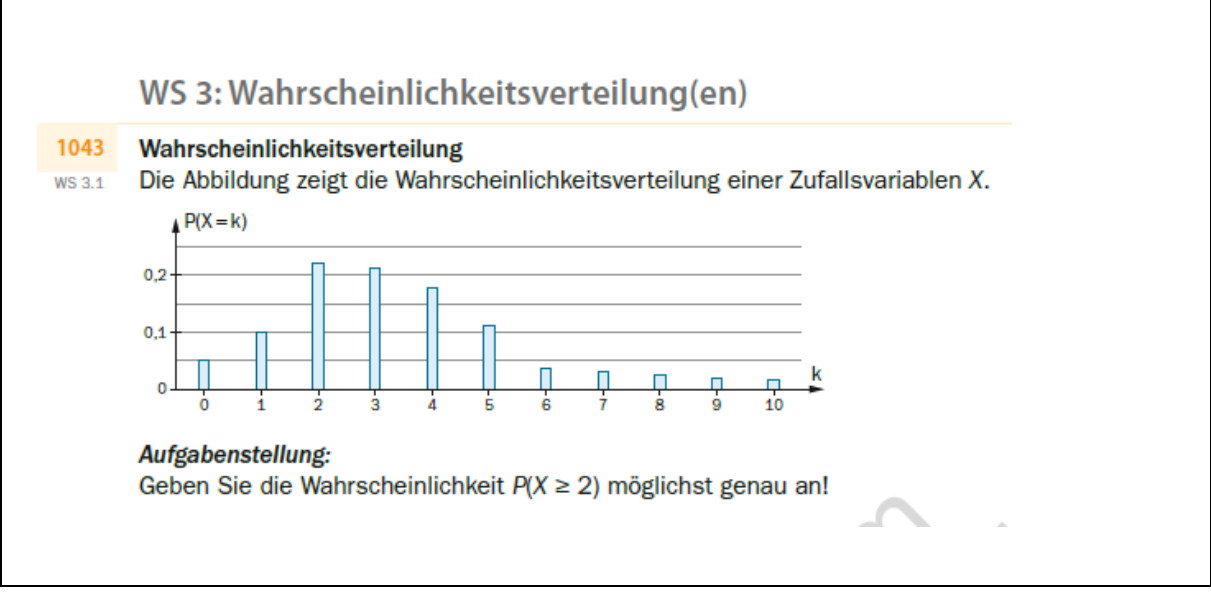

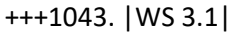

Wahrscheinlichkeitsverteilung

Die Abbildung zeigt die Wahrscheinlichkeitsverteilung einer Zufallsvariablen X.

{{Grafik: Säulendiagramm ist aufgelöst.

 $k$  | P(X = k)

- 0 | 0,05
- $1 | 0,1$
- 2 | 0,22
- 3 | 0,21
- 4 | 0,17
- 5 | 0,11
- 6 | 0,04
- 7 | 0,04
- 8 | 0,03
- 9 | 0,02
- 10 | 0,2}}
- ---

Aufgabenstellung:

Geben Sie die Wahrscheinlichkeit P(X >=2) möglichst genau an!

**[]**

-----

### +++1048 2 Säulendiagramme im Vergleich - Multiple Choice

Sollen die Werte von 2 Säulendiagrammen oder 2 Wertetabellen verglichen werden, ist es beim Arbeiten auf der Braillezeile sehr hilfreich, wenn diese in einer dreispaltigen "Tabellenform" dargestellt werden. Voraussetzung sind gleiche Skalierungen auf beiden Achsen.

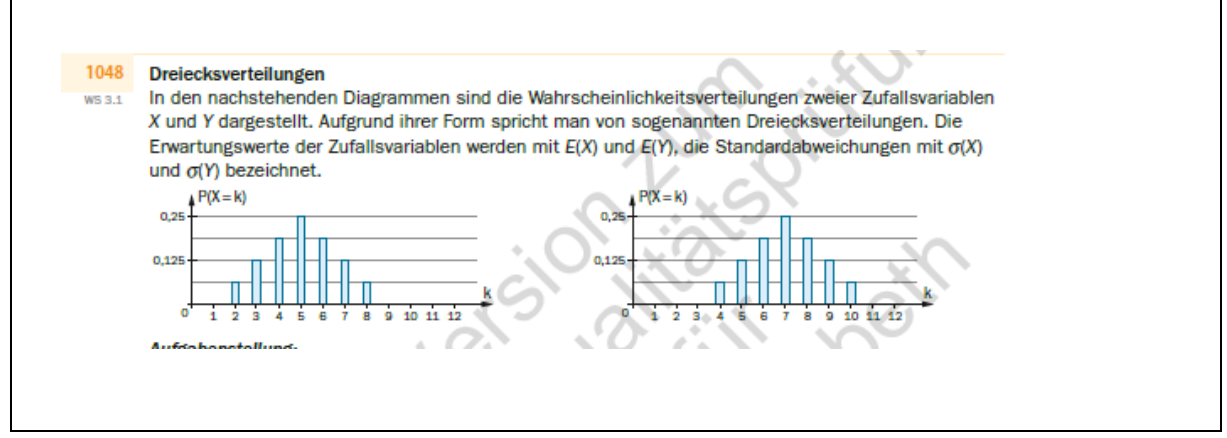

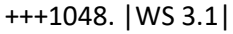

Dreiecksverteilungen

In den nachstehenden Diagrammen sind die Wahrscheinlichkeitsverteilungen zweier Zufallsvariablen X und Y dargestellt. Aufgrund ihrer Form spricht man von sogenannten Dreiecksverteilungen. Die Erwartungswerte der Zufallsvariablen werden mit E(X) und E(Y), die Standardabweichungen mit 'si(X) und 'si(Y) bezeichnet.

{{Grafik:

Die Säulendiagramme sind in Form von 3 "Spalten" aufgelöst.

 $k | P(X = k) | P(Y = k)$ 

- 0 | 0 | 0
- 1 | 0 | 0
- 2 | 0,0625 | 0
- 3 | 0,125 | 0
- 4 | 0,1875 | 0,0625
- 5 | 0,25 | 0,125
- 6 | 0,1875 | 0,1875
- 7 | 0,125 | 0,25
- 8 | 0,0625 | 0,1875
- 9 | 0 | 0,125
- 10 | 00 | 0,0625
- 11 | 01 | 0
- 12 | 02 | 0}}

```
---
```
Aufgabenstellung:

Kreuzen Sie die beiden zutreffenden Aussagen an!

**[]** E(X) =E(Y)

**[]**  $P(X \le 6) = P(Y \ge 5)$ 

- **[]** 'si(X) ='si(Y)
- **[]** 'si(X) <'si(Y)

```
[] P(X <=5) =P(Y <=7)
```
-----

+++1060 Normalverteilung / Gaußsche Glockenkurve - Interpretieren

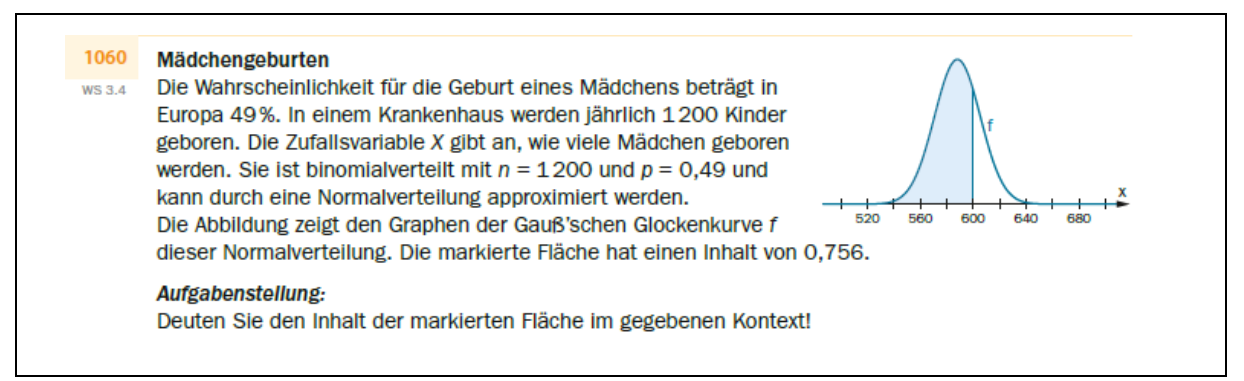

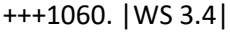

#### Mädchengeburten

Die Wahrscheinlichkeit für die Geburt eines Mädchens beträgt in Europa 49 %. In einem Krankenhaus werden jährlich 1200 Kinder geboren. Die Zufallsvariable X gibt an, wie viele Mädchen geboren werden. Sie ist binomialverteilt mit n =1 200 und p =0,49 und kann durch eine Normalverteilung approximiert werden.

Die Abbildung zeigt den Graphen der Gauß'schen Glockenkurve f dieser Normalverteilung. Die markierte Fläche hat einen Inhalt von 0,756.

{{Grafik:

waagrechte Achse: x; [500; 700]; Skalierung: 20;

Der dargestellte Graph von f ist eine Gauß'sche Glockenkurve mit dem höchsten Wert an der Stelle 590.

Die Fläche zwischen dem Graphen und der waagrechten Achse ist vom linken Rand der Darstellung bis zur Senkrechten an der Stelle 600 markiert.}}

---

Aufgabenstellung:

Deuten Sie den Inhalt der markierten Fläche im gegebenen Kontext!

**[]**

-----

### +++1071 Wirtschaftsmathematik (K,E,G,p); - Zeichnen, Interpretieren

Neben einem möglichst kurz gehaltenen Verlaufsbeschreibungen ist das Anlegen einer Wertetabelle notwendig, um diverse Aufgaben lösen zu können. Es sind die Funktionswerte aller Graphen an folgenden Stellen anzugeben: Schnittstellen von 2 oder mehr Graphen, Maximalwerte und Nullstellen sowie die Wendestellen einzelner Graphen

```
Reihenfolge: K(osten); E(rlös); G(ewinn); p(reis)
```
Hinweis: Beim Ablesen der Funktionswerte ist darauf zu achten, dass sich die Gewinnwerte aus der Differenz zwischen Erlös und Kosten ergeben.

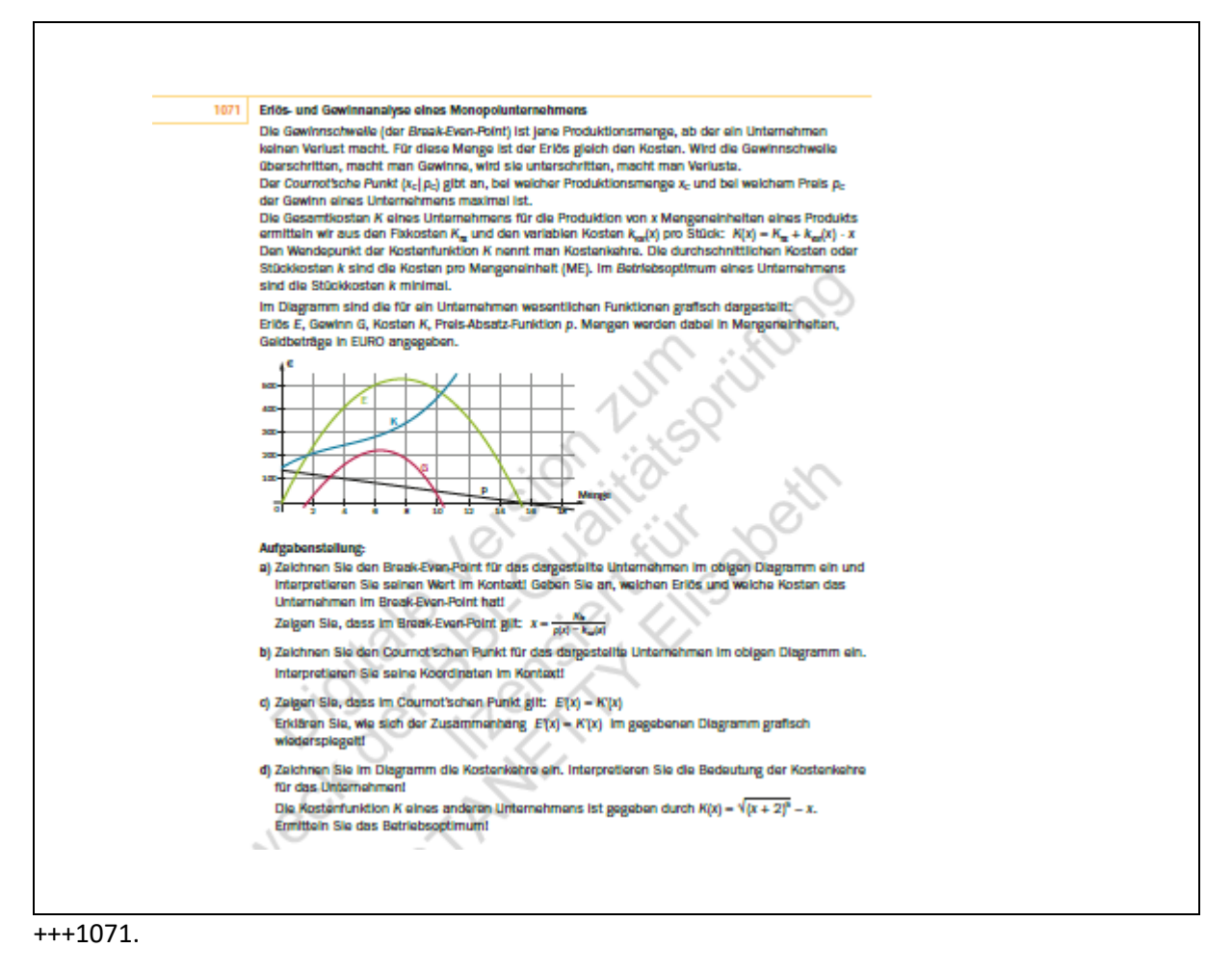

Erlös- und Gewinnanalyse eines Monopolunternehmens

Die Gewinnschwelle (der Break-Even-Point) ist jene Produktionsmenge, ab der ein Unternehmen keinen Verlust macht. Für diese Menge ist der Erlös gleich den Kosten. Wird die Gewinnschwelle überschritten, macht man Gewinne, wird sie unterschritten, macht man Verluste.

Der Cournot'sche Punkt (x\_C|p\_C) gibt an, bei welcher Produktionsmenge x\_C und bei welchem Preis p\_C der Gewinn eines Unternehmens maximal ist.

Die Gesamtkosten K eines Unternehmens für die Produktion von x Mengeneinheiten eines Produkts ermitteln wir aus den Fixkosten K\_(fix) und den variablen Kosten k\_(var)(x) pro Stück: K(x) =K\_(fix)  $+k_{\text{av}}(var)(x) * x$ 

Den Wendepunkt der Kostenfunktion K nennt man Kostenkehre. Die durchschnittlichen Kosten oder Stückkosten k sind die Kosten pro Mengeneinheit (ME). Im Betriebsoptimum eines Unternehmens sind die Stückkosten k minimal.

Im Diagramm sind die für ein Unternehmen wesentlichen Funktionen grafisch dargestellt:

Erlös E, Gewinn G, Kosten K, Preis-Absatz-Funktion p. Mengen werden dabei in Mengeneinheiten, Geldbeträge in EURO angegeben.

{{Grafik:

Koordinatensystem:

waagrechte Achse: Menge; [0; 18]; Skalierung: 2

senkrechte Achse: €; [0; 500]; Skalierung: 100

---

Der dargestellte Graph von K (blau) ist s-förmig gekrümmt. Er steigt rechtsgekrümmt von (0|~~150) bis (6,5|290), steigt linksgekrümmt weiter bis ~~(11|550).

Der dargestellte Graph von E (grün) ist rechtsgekrümmt, steigt von (0|0) bis ~~(7,5|520) und fällt bis  $(*^{\sim}15,5|0).$ 

K liegt unterhalb E: zwischen den Schnittstellen bei ~~1,8 und ~~10,5.

Der dargestellte Graph von G (rot) ist rechtsgekrümmt, steigt von (~~1,8|0) bis ~~(6,5|295) und fällt bis (~~10,5|0).

Der dargestellte Graph von p (schwarz) fällt linear von (0|~~150) bis (~~15,5|0)

p liegt unterhalb E: zwischen den Schnittstellen bei ~~1 und ~~15,5.

p liegt unterhalb G: zwischen den Schnittstellen bei ~~3 und ~~9,8.

Die Werte aller Graphen sind an jenen Stellen, die auch Schnittpunkte von mindestens zwei Graphen oder Maximalwerte oder Wendestellen (ungefähre Werte) sind tabellarisch angegeben:

---

Menge | K | E | G | p 0| 150 | 0 | - | 140 1 | 190 | 130 | - | 130 1,8 | 200| 200 | 0 | 120 3 | 240 | 345 | 105 | 105 6,5 | 290| 510 | 220 | 80 7,5 | 330 | 530 |200 | 75 9,8 | 440 | 490 | 50 | 50 10,5 | 460 | 460 | 0 | 45  $15,5$  | - | 0 | - | 0

---

Aufgabenstellung:

a.)

Zeichnen Sie den Break-Even-Point für das dargestellte Unternehmen im obigen Diagramm ein und interpretieren Sie seinen Wert im Kontext! Geben Sie an, welchen Erlös und welche Kosten das Unternehmen im Break-Even-Point hat!

Zeigen Sie, dass im Break-Even-Point gilt:  $x = (K_f(x))/p(x) - k_f(x)$ 

**[]**

---

b.)

Zeichnen Sie den Cournot'schen Punkt für das dargestellte Unternehmen im obigen Diagramm ein. Interpretieren Sie seine Koordinaten im Kontext!

**[]**

---

c.)

Zeigen Sie, dass im Cournot'schen Punkt gilt: E'(x) =K'(x)

Erklären Sie, wie sich der Zusammenhang E'(x) =K'(x) im gegebenen Diagramm grafisch widerspiegelt!

**[]**

---

d.)

Zeichnen Sie im Diagramm die Kostenkehre ein. Interpretieren Sie die Bedeutung der Kostenkehre für das Unternehmen!

Die Kostenfunktion K eines anderen Unternehmens ist gegeben durch K(x) ='w((x+2)^5) -x.

Ermitteln Sie das Betriebsoptimum!

**[]**

-----

## +++1071 Wirtschaftsmathematik - Interpretieren

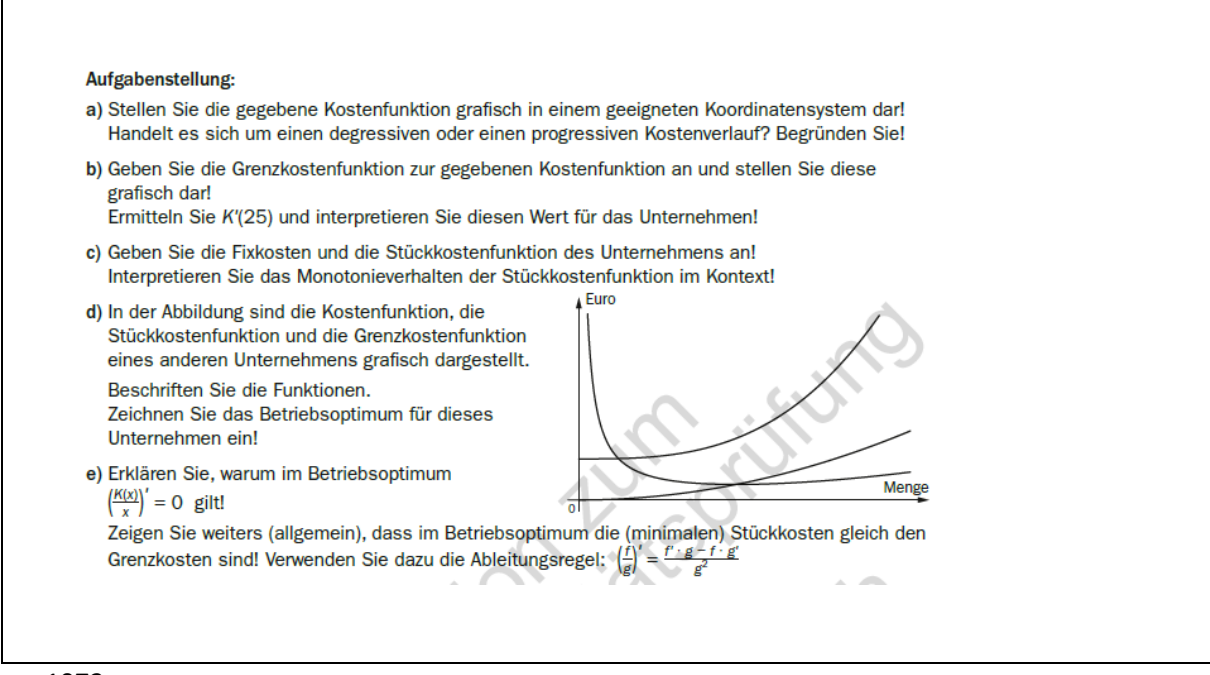

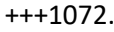

Kostenrechnung

Die Kostenfunktion K beschreibt die Produktionskosten (in €) für ein Unternehmen in Abhängigkeit von der produzierten Menge x. Man unterscheidet zwischen verschiedenen Kostenverläufen:

degressiv (unterproportional): Die Kosten steigen bei wachsender Produktionsmenge immer langsamer.

progressiv (überproportional): Die Kosten steigen bei wachsender Produktionsmenge immer schneller.

Die 1. Ableitung der Kostenfunktion K ist die Grenzkostenfunktion K'. Die Stückkostenfunktion k gibt in Abhängigkeit von der produzierten Menge die Kosten pro Mengeneinheit an. Das Betriebsoptimum eines Unternehmens liegt vor, wenn die Stückkosten minimal sind. Man kann zeigen, dass im Betriebsoptimum die (minimalen) Stückkosten gleich den Grenzkosten sind.

Von einem Unternehmen ist die Kostenfunktion gegeben durch: K(x) =5 \*'w(x) +12

---

Aufgabenstellung:

a.)

Stellen Sie die gegebene Kostenfunktion grafisch in einem geeigneten Koordinatensystem dar! Handelt es sich um einen degressiven oder einen progressiven Kostenverlauf? Begründen Sie!

**[]**

---

b.)

Geben Sie die Grenzkostenfunktion zur gegebenen Kostenfunktion an und stellen Sie diese grafisch dar!

Ermitteln Sie K'(25) und interpretieren Sie diesen Wert für das Unternehmen!

**[]**

---

c.)

Geben Sie die Fixkosten und die Stückkostenfunktion des Unternehmens an!

Interpretieren Sie das Monotonieverhalten der Stückkostenfunktion im Kontext!

**[]**

---

d.)

In der Abbildung sind die Kostenfunktion, die Stückkostenfunktion und die Grenzkostenfunktion eines anderen Unternehmens grafisch dargestellt.

Beschriften Sie die Funktionen.

Zeichnen Sie das Betriebsoptimum für dieses Unternehmen ein!

{{Grafik und Möglichkeit zum Einsetzen:

Grafiken\_3 8.AHS Maturavorbereitung 19578 S2\_2021 Seite **14** von **48**

Koordinatensystem: 1. Quadrant ohne Skalierung

waagrechte Achse: Menge;

senkrechte Achse: Euro;

---

Dargestellt sind drei unbeschriftete Graphen.

**[]** ist linksgekrümmt, beginnt nahe der positiven senkrechten Achse, fällt zuerst stark, dann schwach.

**[]** ist linksgekrümmt, beginnt im Ursprung, steigt zuerst sehr schwach, dann etwas stärker.

**[]** ist linksgekrümmt, beginnt an der positiven senkrechten Achse, steigt zuerst schwach, dann etwas stärker.

Beschreibung (alternativ): Betriebsoptimum **[]**}}

---

e.)

Erklären Sie, warum im Betriebsoptimum ((K(x))/x)' =0 gilt!

Zeigen Sie weiters (allgemein), dass im Betriebsoptimum die (minimalen) Stückkosten gleich den Grenzkosten sind! Verwenden Sie dazu die Ableitungsregel: (f/g)' =(f' \*g -f \*g')/(g^2)

**[]**

-----

### +++1073 Grenzkosten

Verlaufsbeschreibung statt primär Punktangaben! Welche Punkte anzugeben sind, ist den Aufgabenstellung zu entnehmen.

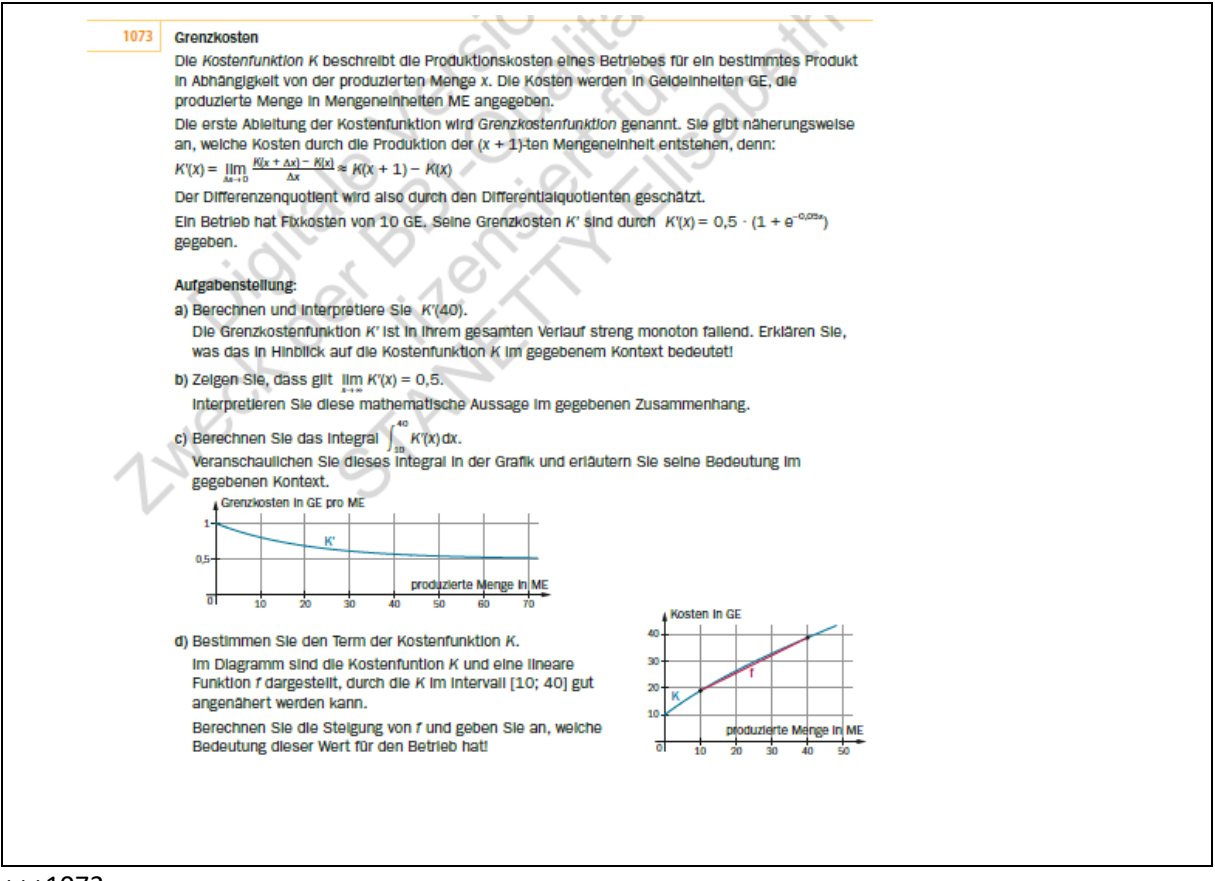

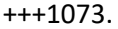

#### Grenzkosten

Die Kostenfunktion K beschreibt die Produktionskosten eines Betriebes für ein bestimmtes Produkt in Abhängigkeit von der produzierten Menge x. Die Kosten werden in Geldeinheiten GE, die produzierte Menge in Mengeneinheiten ME angegeben.

Die erste Ableitung der Kostenfunktion wird Grenzkostenfunktion genannt. Sie gibt näherungsweise an, welche Kosten durch die Produktion der (x +1)-ten Mengeneinheit entstehen, denn:

K'(x) ='lim['De x -> 0]((K(x +'De x) -K(x))/('De x)) ~~K(x +1) -K(x)

Der Differenzenquotient wird also durch den Differentialquotienten geschätzt.

Ein Betrieb hat Fixkosten von 10 GE. Seine Grenzkosten K' sind durch K'(x) = 0,5  $*(1 + e^{(-0.05 \cdot x)})$ gegeben.

---

Aufgabenstellung:

a.)

Berechnen und interpretiere Sie K'(40).

**[]**

Die Grenzkostenfunktion K' ist in ihrem gesamten Verlauf streng monoton fallend. Erklären Sie, was das in Hinblick auf die Kostenfunktion K im gegebenen Kontext bedeutet!

**[]**

---

b.)

Zeigen Sie, dass gilt 'lim[x -> 'ue](K'(x) =0,5).

**[]**

Interpretieren Sie diese mathematische Aussage im gegebenen Zusammenhang.

**[]**

---

c.)

Berechnen Sie das Integral 'int[10; 40](K'(x) 'dx).

**[]**

Veranschaulichen Sie dieses Integral in der Grafik und erläutern Sie seine Bedeutung im gegebenen Kontext.

{{Grafik:

Koordinatensystem:

waagrechte Achse: produzierte Menge in ME; [0; 70]; Skalierung: 10

senkrechte Achse: Grenzkosten in GE pro ME; [0; 1]; Skalierung: 0,5

---

Der dargestellte Graph von K' ist linksgekrümmt. Er fällt von (0|1) über (10|~~0,8) und (40|~~0,55)

bis (70|~~0,51)}}

---

Beschreibung (alternativ): **[]**

---

d.)

Bestimmen Sie den Term der Kostenfunktion K.

### **[]**

Im Diagramm sind die Kostenfunktion K und eine lineare Funktion f dargestellt, durch die K im Intervall [10; 40] gut angenähert werden kann.

{{Grafik:

Koordinatensystem:

waagrechte Achse: produzierte Menge in ME; [0; 50]; Skalierung: 10

senkrechte Achse: Kosten in GE; [0; 40]; Skalierung: 40

---

Der dargestellte Graph von K ist extrem schwach rechtsgekrümmt. Er steigt von (0|10) über (10|19) und (40|39) bis ~~(48|42).

Der dargestellte Graph von f steigt linear von (10|19) und (40|39).}}

---

Berechnen Sie die Steigung von f und geben Sie an, welche Bedeutung dieser Wert für den Betrieb hat!

**[]**

-----

 $\Gamma$ 

### +++1074 Liniendiagramm - Berechnung

Verlaufsbeschreibung mit jenen Wertepaaren, die für die Lösung wichtig sind (25, 30, 40, 65) wenig Punkte bevorzugen

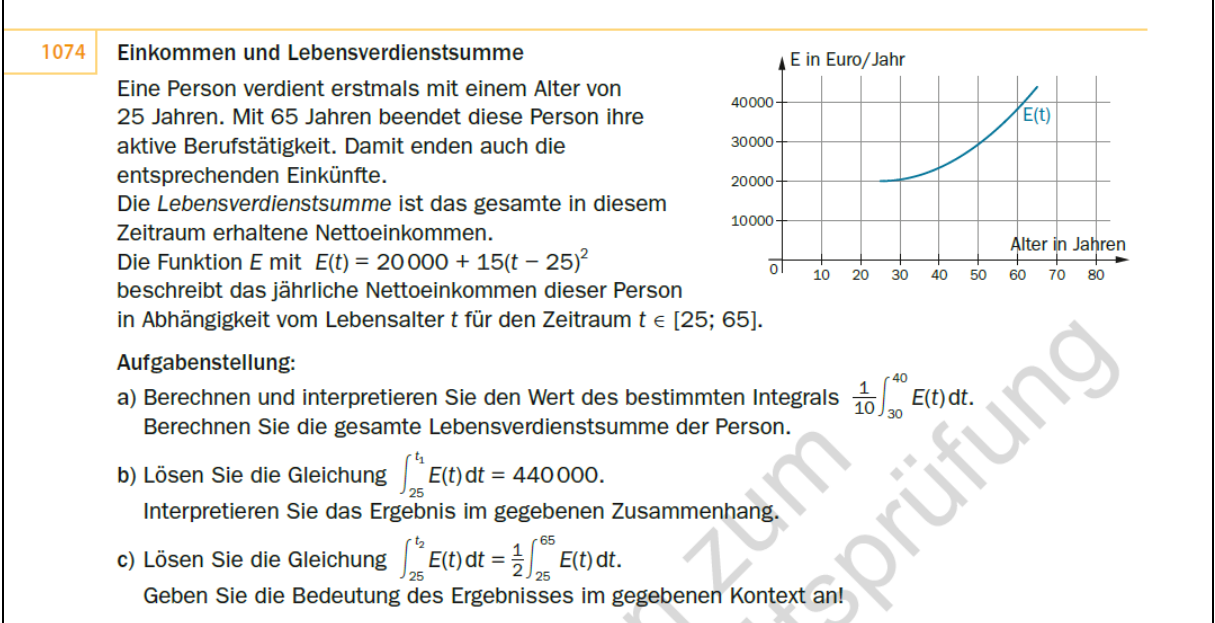

Einkommen und Lebensverdienstsumme

Eine Person verdient erstmals mit einem Alter von 25 Jahren. Mit 65 Jahren beendet diese Person ihre aktive Berufstätigkeit. Damit enden auch die entsprechenden Einkünfte.

Die Lebensverdienstsumme ist das gesamte in diesem Zeitraum erhaltene Nettoeinkommen.

Die Funktion E mit E(t) =20000 +15 \*(t -25)^2 beschreibt das jährliche Nettoeinkommen dieser Person in Abhängigkeit vom Lebensalter t für den Zeitraum t 'el [25; 65].

{{Grafik:

Koordinatensystem:

waagrechte Achse: Alter in Jahren; [0; 80]; Skalierung: 10

senkrechte Achse: E in Euro/Jahr; [0; 40000]; Skalierung: 10000

---

<sup>+++1074.</sup>

Der dargestellte Graph von E(t) ist linksgekrümmt. Er steigt ab (25|~~20000) erst langsam, dann stärker und endet bei ~~(65|44000). Weitere Wertepaare sind: (30|~~21000); (40|~~24000)}}

---

Aufgabenstellung:

a.)

Berechnen und interpretieren Sie den Wert des bestimmten Integrals 1/10 \*'int[30; 40](E(t) dt).

**[]**

Berechnen Sie die gesamte Lebensverdienstsumme der Person.

**[]**

---

b.)

Lösen Sie die Gleichung 'int[25; t\_1](E(t) 'dt) =440000.

**[]**

Interpretieren Sie das Ergebnis im gegebenen Zusammenhang.

**[]**

---

c.)

Lösen Sie die Gleichung 'int[25; t\_2](E(t) 'dt) =1/2 \*'int[25; 65](E(t) 'dt).

**[]**

Geben Sie die Bedeutung des Ergebnisses im gegebenen Kontext an!

**[]**

-----

## +++1075 Wirschaftsmathematik (K, E) - Multiple Choice, Berechnung

Sind nur 2 Funktionsgraphen dargestellt, eine möglichst knappen Verlaufsbeschreibung wählen (Anfangspunkt, Endpunkt, gegebenenfalls Stellen, an denen sich das Steigungsverhalten ändert, Schnittpunkt) und Lage zueinander. Nicht zu viele Punkte angeben.

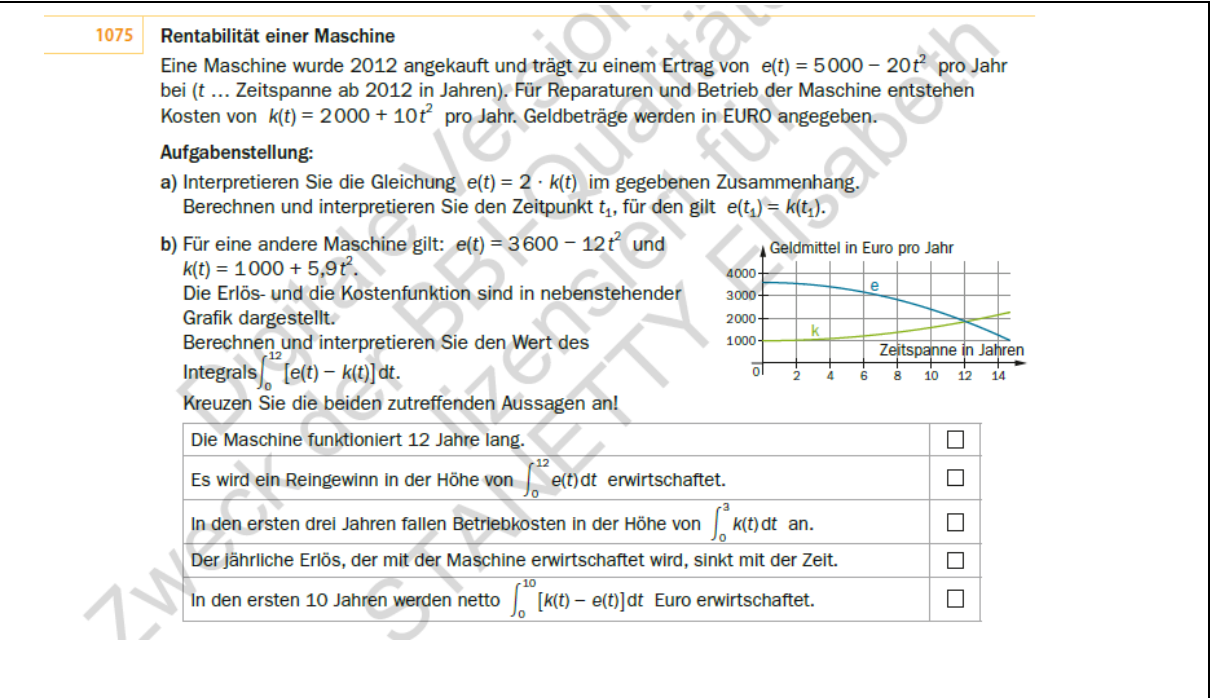

#### +++1075.

Rentabilität einer Maschine

Eine Maschine wurde 2012 angekauft und trägt zu einem Ertrag von e(t) =5000 -20 \*t^2 pro Jahr bei (t ... Zeitspanne ab 2012 in Jahren). Für Reparaturen und Betrieb der Maschine entstehen Kosten von k(t) =2000 +10 \*t^2 pro Jahr. Geldbeträge werden in EURO angegeben.

---

Aufgabenstellung:

a.)

Interpretieren Sie die Gleichung e(t) =2 \*k(t) im gegebenen Zusammenhang.

Berechnen und interpretieren Sie den Zeitpunkt t\_1, für den gilt e(t\_1) =k(t\_1).

**[]**

---

b.)

Für eine andere Maschine gilt: e(t) =3600 -12 \*t^2 und k(t) =1000 +5,9 \*t^2.

Die Erlös- und die Kostenfunktion sind in nebenstehender Grafik dargestellt.

{{Grafik:

Koordinatensystem:

waagrechte Achse: Zeitspanne in Jahren; [0; 14]; Skalierung: 2

senkrechte Achse: Geldmittel in Euro pro Jahr; [0; 4000]; Skalierung: 1000

---

Der dargestellte Graph von e (blau) ist rechtsgekrümmt. Er fällt von (0|3600) bis (~~15|1000).

Grafiken\_3 8.AHS Maturavorbereitung 19578 S2\_2021 Seite 20 von 48

Der dargestellte Graph von k (grün) ist linksgekrümmt. Er steigt von (0|1000) bis (~~15|22000).

Bis zum Schnittpunkt bei ~~(12|1900) liegt der Graph von k unter dem Graphen von e.}}

---

Berechnen und interpretieren Sie den Wert des Integrals 'int[0; 12]((e(t) -k(t)) 'dt).

**[]**

---

Kreuzen Sie die beiden zutreffenden Aussagen an!

**[]** Die Maschine funktioniert 12 Jahre lang.

**[]** Es wird ein Reingewinn in der Höhe von 'int[0; 12](e(t) 'dt) erwirtschaftet.

**[]** In den ersten drei Jahren fallen Betriebkosten in der Höhe von 'int[0; 3](k(t) 'dt) an.

**[]** Der jährliche Erlös, der mit der Maschine erwirtschaftet wird, sinkt mit der Zeit.

**[]** In den ersten 10 Jahren werden netto 'int[0; 10]((k(t) -e(t)) 'dt) Euro erwirtschaftet.

-----

### +++1076 Integral - Zeichnen, Interpretieren

#### 1076 Konsumentenrente

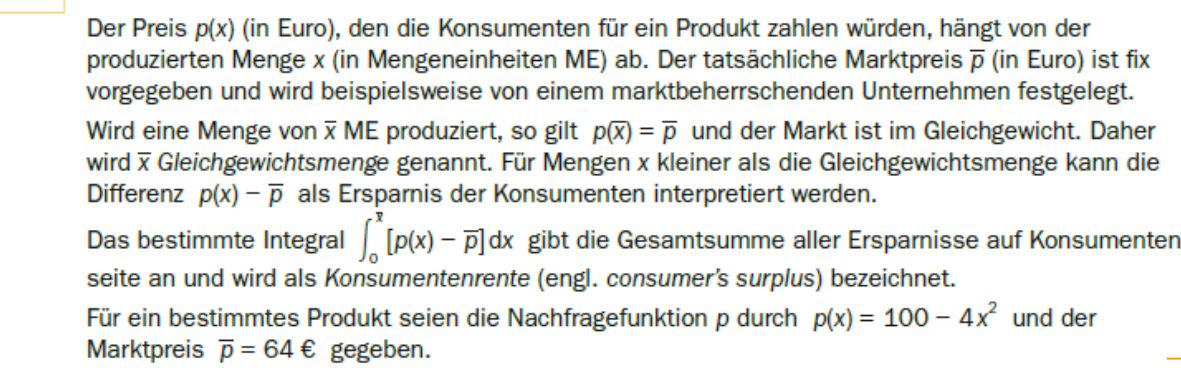

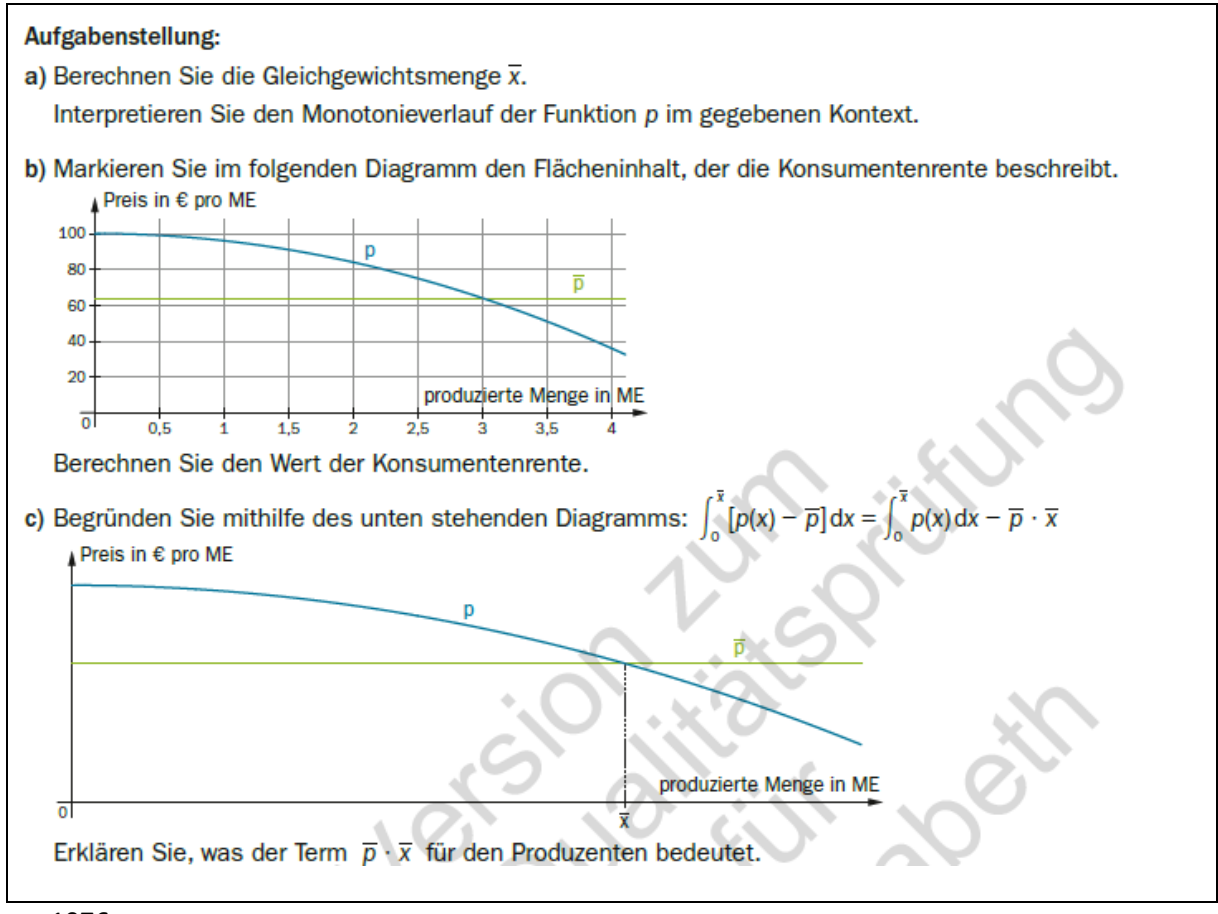

#### +++1076.

#### Konsumentenrente

Der Preis p(x) (in Euro), den die Konsumenten für ein Produkt zahlen würden, hängt von der produzierten Menge x (in Mengeneinheiten ME) ab. Der tatsächliche Marktpreis p^- (in Euro) ist fix vorgegeben und wird beispielsweise von einem marktbeherrschenden Unternehmen festgelegt.

Wird eine Menge von x^- ME produziert, so gilt p(x^-) =p^-- und der Markt ist im Gleichgewicht. Daher wird x^- Gleichgewichtsmenge genannt. Für Mengen x kleiner als die Gleichgewichtsmenge kann die Differenz p(x) -p^- als Ersparnis der Konsumenten interpretiert werden.

Das bestimmte Integral 'int[0; x^-]((p(x) -p^-) 'dx) gibt die Gesamtsumme aller Ersparnisse auf Konsumentenseite an und wird als Konsumentenrente (engl. consumer's surplus) bezeichnet.

Für ein bestimmtes Produkt seien die Nachfragefunktion p durch  $p(x) = 100 - 4$  \*x^2 und der Marktpreis p^- =64 € gegeben.

---

Aufgabenstellung:

a.)

Berechnen Sie die Gleichgewichtsmenge x^-.

**[]**

Interpretieren Sie den Monotonieverlauf der Funktion p im gegebenen Kontext.

### **[]**

---

```
b.)
```
Markieren Sie im folgenden Diagramm den Flächeninhalt, der die Konsumentenrente beschreibt.

{{Grafik:

Koordinatensystem:

waagrechte Achse: produzierte Menge in ME; [0; 4]; Skalierung: 0,5

senkrechte Achse: Preis in € pro ME; [0; 100]; Skalierung: 20

---

Der dargestellte Graph von p (blau) ist rechtsgekrümmt. Er fällt von (0|100) bis (4|~~18).

Der dargestellte Graph von p^- (grün) verläuft parallel zur waagrechten Achse von (0|~~62) bis  $(4|~62).$ 

Der Graph von p^- liegt bis zur Schnittstelle bei (3|~~62) unterhalb des Graphen von p.}}

Beschreibung (alternativ): **[]**

---

Berechnen Sie den Wert der Konsumentenrente.

**[]**

---

c.)

Begründen Sie mithilfe des unten stehenden Diagramms: 'int[0; x^-]((p(x) -p^-) 'dx ='int[0; x^-](p(x) 'dx) -p^- \*x^-

{{Grafik:

Koordinatensystem: 1. Quadrant ohne Skalierung

waagrechte Achse: produzierte Menge in ME;

senkrechte Achse: Preis in € pro ME;

---

Der dargestellte Graph von p (blau) ist rechtsgekrümmt fallend ab der positiven senkrechten Achse.

Der dargestellte Graph von p^- (grün) beginnt unterhalb von p (blau) an der positiven senkrechten Achse und verläuft parallel zur waagrechten Achse.

Der Graph von p^- liegt bis zur Schnittstelle an der Stelle x^- unterhalb des Graphen von p.}}

**[]**

---

Erklären Sie, was der Term p \*x für den Produzenten bedeutet.

**[]**

-----

### +++1077 Modellierter Graph /Säulendiagramm

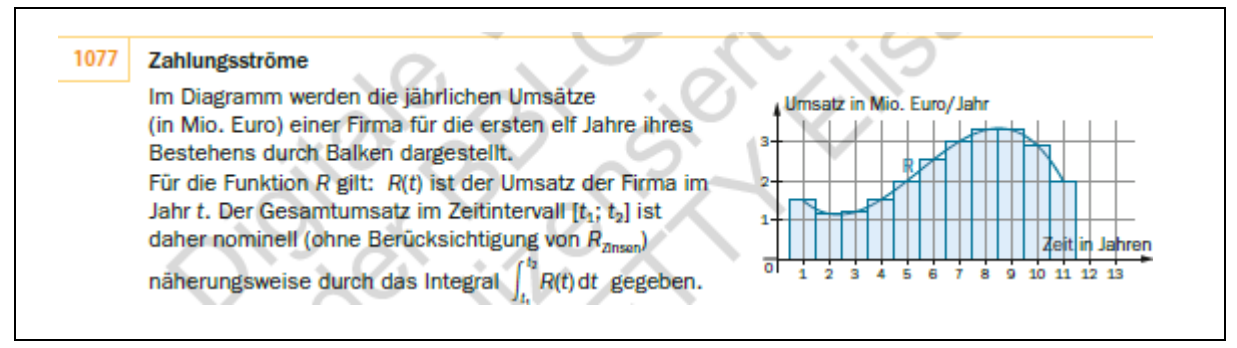

#### +++1077.

Zahlungsströme

Im Diagramm werden die jährlichen Umsätze (in Mio. Euro) einer Firma für die ersten elf Jahre ihres Bestehens durch Balken dargestellt.

{{Grafik:

Koordinatensystem:

waagrechte Achse: Zeit in Jahren; [0; 13]; Skalierung: 2

senkrechte Achse: Umsatz in Mio. Euro/Jahr; [0; 3]; Skalierung: 1

---

Es sind ein Säulendiagramm und eine modellierte Funktion dargestellt.

Im Säulendiagramm entspricht jeder 11 Säulen einem Jahr. Die Höhe gibt den Umsatz an. (Darstellung in Tabellenform). Die Fläche der Säulen ist markiert.

Jahr | Umsatz in Mio. Eur

- $1 | \sim 1,5$
- $2 \mid$  ~~1,1
- $3 | \sim 1,15$
- $4 | \sim 1,5$
- $5 | \sim 2$
- $6 | \sim 2,5$
- $7 | \sim 3$
- $8 | \sim 3,4$
- $9 | \sim 3,4$
- $10$  |  $~\sim$  2,9
- $11 | \sim 2$

Der modellierte Funktionsgraph von R beginnt linksgekrümmt und endet rechtsgekrümmt. Er beginnt bei (1|~~1,5), fällt bis (2|~~2,2), steigt bis (8|~~8,4) und endet bei (11|~~2)}}

---

#### […]  $\overline{a}$

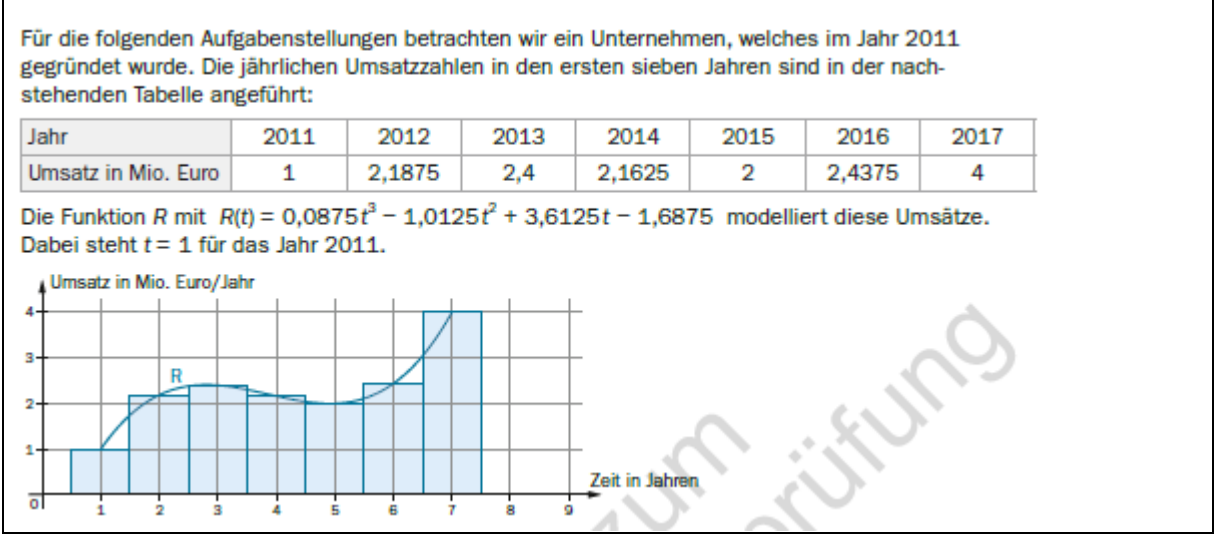

Für die folgenden Aufgabenstellungen […] betrachten wir ein Unternehmen, welches im Jahr 2011 gegründet wurde. Die jährlichen Umsatzzahlen in den ersten sieben Jahren sind in der nachstehenden Tabelle angeführt:

{{Tabelle:}}

Legende:

J ... Jahr

U ... Umsatz in Mio. Euro

---

J | U

2011 | 1

2012 | 2,1875

2013 | 2,4

2014 | 2,1625

2015 | 2

2016 | 2,4375

2017 | 4

Die Funktion R mit R(t) =0,0875 \*t^3 -1,0125 \*t^2 +3,6125 \*t -1,6875 modelliert diese Umsätze.

Dabei steht t =1 für das Jahr 2011.

{{Grafik:

Grafiken\_3 8.AHS Maturavorbereitung 19578 S2\_2021 Seite 25 von 48

Vorschläge zu Grafikbeschreibungen

Koordinatensystem:

waagrechte Achse: Zeit in Jahren; [0; 9]; Skalierung: 2

senkrechte Achse: Umsatz in Mio. Euro/Jahr; [0; 4]; Skalierung: 1

---

Es sind die modellierte Funktion R und ein Säulendiagramm dargestellt.

Der modellierte Funktionsgraph von R ist zuerst rechtsgekrümmt und dann linksgekrümmt. Er beginnt bei (1|1), steigt bis (3|~~2,4), fällt bis (5|2) und endet bei (7|4))

Im Säulendiagramm entspricht jede der 7 Säulen einem Jahr. Die Höhe gibt den Umsatz an. (Darstellung in Tabellenform)

Jahr | Umsatz  $1 | 1$ 2 | 2,1875 3 | 2,4 4 | 2,1625 5 | 2 6 | 2,4375 7 | 4}} --- Aufgabenstellung: a.) Ein Kapital von 1000 Euro wird verzinst. Ergänzen Sie folgende Tabelle: {{Tabelle ist aufgelöst.}} Jahr: 0 Endwert (Jahreszinssatz 3 %): 1000,00 Endwert (stetiger Zinssatz 3 %): 1000,00 --- Jahr: 1 Endwert (Jahreszinssatz 3 %): 1030,00 Endwert (stetiger Zinssatz 3 %): 1030,45 ---

Jahr: 2

Endwert (Jahreszinssatz 3 %): 1060,90

```
Vorschläge zu Grafikbeschreibungen
```

```
Endwert (stetiger Zinssatz 3 %): 1061,84
---
Jahr: 3
Endwert (Jahreszinssatz 3 %): []
Endwert (stetiger Zinssatz 3 %): []
---
Jahr: 4
Endwert (Jahreszinssatz 3 %): []
Endwert (stetiger Zinssatz 3 %): []
---
Jahr: 5
Endwert (Jahreszinssatz 3 %): []
Endwert (stetiger Zinssatz 3 %): []
---
Jahr: 6
Endwert (Jahreszinssatz 3 %): []
Endwert (stetiger Zinssatz 3 %): []
---
Geben Sie ein Argument dafür an, dass stetige Verzinsung etwas größere Geldwerte ergibt.
[]
---
b.)
```
Begründen Sie: Für den Gesamtumsatz des Unternehmens der Jahre 2013 bis 2016 ist 'int[2,5; 6,5](R(t) 'dt)

(Integral mit Stetigkeitskorrektur) eine bessere Näherung als 'int[3; 6](R(t) 'dt).

Berechnen Sie den Gesamtumsatz des Unternehmens der Jahre 2011 bis 2017 näherungsweise durch ein bestimmtes Integral mit Stetigkeitskorrektur!

**[]**

---

c.)

Wir nehmen an, dass die Funktion R die Umsatzzahlen des Unternehmens auch für die Jahre nach 2017 gut beschreibt. In welchem Jahr (gerechnet ab dem Jahr 2011) wird der Gesamtumsatz des

Unternehmens unter dieser Bedingung die 100 Millionen Euro Marke überschreiten? Berechnen Sie diesen Wert und dokumentieren Sie Ihre Vorgangsweise!

Angenommen, die Steigung der Funktion R ist ab dem Jahr 2017 konstant. Berechnen Sie diese Steigung und interpretieren Sie den berechneten Wert im gegebenen Zusammenhang!

**[]**

---

d.)

Angenommen, das Unternehmen investiert jährlich folgende Summen:

{{Tabelle:}}

Legende:

J ... Jahr

I ... Investition in Tausend Euro

---

 $J \mid I$ 

2011 | 800

2012 | 1000

- 2013 | 1200
- 2014 | 800
- 2015 | 600

2016 | 800

2017 | 1000

 $\overline{\phantom{a}}$ 

Berechnen Sie den Barwert dieser Investitionen bei einem konstanten Jahreszinssatz von 2 % bezogen auf das Jahr 2010.

Die Funktion I mit I(t) =41,6 \*t^3 -500 \*t^2 +1658,3 \*t -400 modelliert die in der Tabelle angegebenen Geldflüsse. Sie liefert für die Jahre 2011, 2013, 2015 und 2017 die korrekten Werte der Investitionen:

I(1) gibt die Investition im Jahr 2011 an. Berechnen Sie den Barwert des Zahlungsflusses I im Intervall [0,5; 7,5] bei einem stetigen Zinssatz von 2 %.

**[]**

---

e.)

Zeigen Sie, dass die Funktion R die Umsätze des Unternehmens korrekt angibt.

Schreiben Sie die Termdarstellung einer anderen Funktion R1 an, die ebenfalls die Umsätze des Unternehmens angibt, deren unabhängige Variable aber die Jahreszahl ist.

**[]**

-----

# +++1081 Zur x-Achse symmetrische Kurve; Drehkörper - Interpretieren, Berechnen

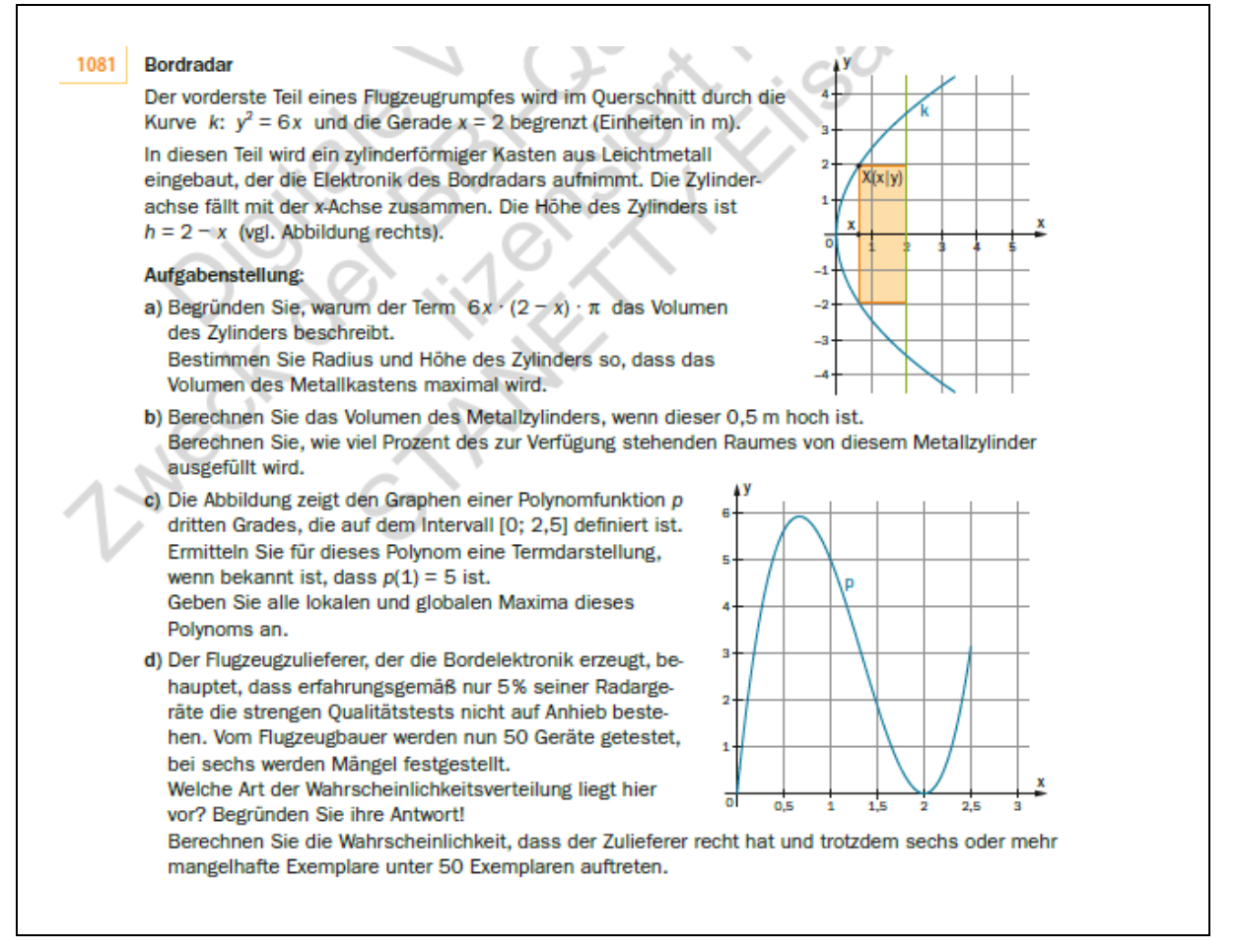

+++1081.

Bordradar

Der vorderste Teil eines Flugzeugrumpfes wird im Querschnitt durch die Kurve k: y^2 =6 \*x und die Gerade x =2 begrenzt (Einheiten in m).

In diesen Teil wird ein zylinderförmiger Kasten aus Leichtmetall eingebaut, der die Elektronik des Bordradars aufnimmt. Die Zylinderachse fällt mit der x-Achse zusammen. Die Höhe des Zylinders ist h =2 -x (vgl. Abbildung rechts).

{{Grafik:

Koordinatensystem:

waagrechte Achse: x; [0; 5]; Skalierung: 1

#### Vorschläge zu Grafikbeschreibungen

senkrechte Achse: y; [-4; 4]; Skalierung: 1

---

Die Kurve von k verläuft durch den Ursprung und ist symmetrisch zur waagrechten Achse. Der Punkt  $X(x=2/3|y=2)$  ist markiert., weitere Punkte sind:  $(1|+-\infty,5)$ ;  $(2|+-\infty,5)$ .

Vom Punkt X ausgehend ist ein zur x-Achse symmetrisches Rechteck mit den Eckpunkten (gegen den Uhrzeigersinn: (2/3 |-2); (2|-2); ()2|2); (2/3|2) gekennzeichnet.}}

---

Aufgabenstellung:

a.)

Begründen Sie, warum der Term 6 x \*(2 -x) \*'pi das Volumen des Zylinders beschreibt.

Bestimmen Sie Radius und Höhe des Zylinders so, dass das

Volumen des Metallkastens maximal wird.

**[]**

---

b.)

Berechnen Sie das Volumen des Metallzylinders, wenn dieser 0,5 m hoch ist.

Berechnen Sie, wie viel Prozent des zur Verfügung stehenden Raumes von diesem Metallzylinder ausgefüllt wird.

#### **[]**

---

c.)

Die Abbildung zeigt den Graphen einer Polynomfunktion p dritten Grades, die auf dem Intervall [0; 2,5] definiert ist.

{{Grafik:

Koordinatensystem:

waagrechte Achse: x; [0; 3]; Skalierung: 0,5

senkrechte Achse: y; [0; 6]; Skalierung: 6

---

Der Graph von p beginnt rechtsgekrümmt. Er steigt von (0|0) bis ca. (0,6|5,8), fällt über (1|5);  $(1,5|^{2}$  (1,5]<sup>2</sup> $\sim$ 1,8) bis (2|0) und endet steigend und linksgekrümmt bei (2,5]<sup>2</sup> $\sim$ 3,1).}}

---

Ermitteln Sie für dieses Polynom eine Termdarstellung, wenn bekannt ist, dass p(1) =5 ist.

Geben Sie alle lokalen und globalen Maxima dieses Polynoms an.

**[]**

---

d.)

Der Flugzeugzulieferer, der die Bordelektronik erzeugt, behauptet, dass erfahrungsgemäß nur 5 % seiner Radargeräte die strengen Qualitätstests nicht auf Anhieb bestehen. Vom Flugzeugbauer werden nun 50 Geräte getestet, bei sechs werden Mängel festgestellt.

Welche Art der Wahrscheinlichkeitsverteilung liegt hier vor? Begründen Sie ihre Antwort!

Berechnen Sie die Wahrscheinlichkeit, dass der Zulieferer recht hat und trotzdem sechs oder mehr mangelhafte Exemplare unter 50 Exemplaren auftreten.

**[]**

-----

### +++1083 Differenzenquotient -

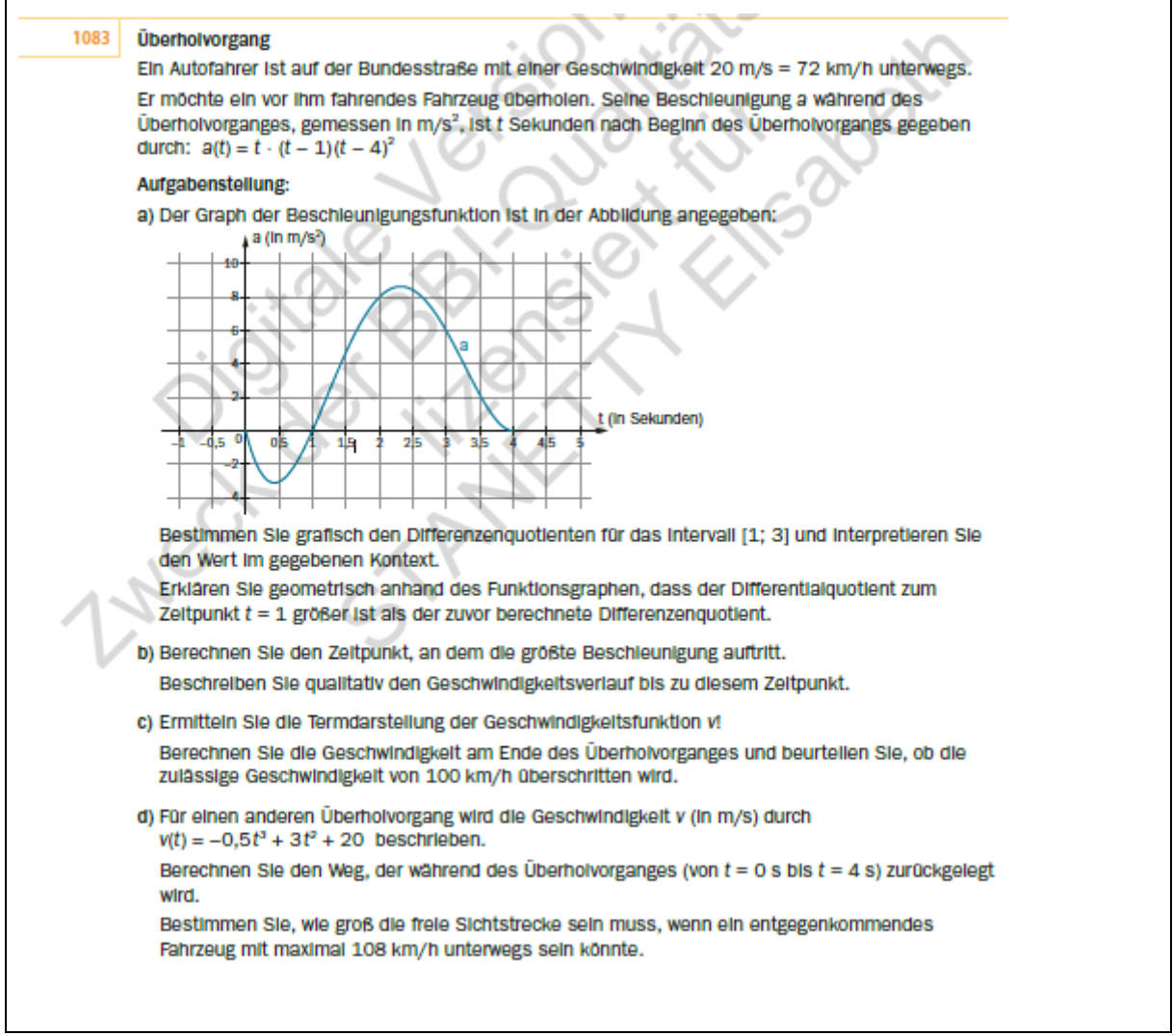

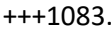

Überholvorgang

Ein Autofahrer ist auf der Bundesstraße mit einer Geschwindigkeit 20 m/s =72 km/h unterwegs.

Er möchte ein vor ihm fahrendes Fahrzeug überholen. Seine Beschleunigung a während des Überholvorganges, gemessen in m/(s^2), ist t Sekunden nach Beginn des Überholvorgangs gegeben durch:  $a(t) = t * (t - 1) * (t - 4)^2$ 

---

Aufgabenstellung:

a.)

Der Graph der Beschleunigungsfunktion ist in der Abbildung angegeben:

{{Grafik:

Koordinatensystem:

waagrechte Achse: t (in Sekunden); [-1; 5]; Skalierung: 0,5

senkrechte Achse: a (in m/(s^2)); [-4; 10]; Skalierung: 2

---

Der dargestellte Graph von a beginnt linksgekrümmt fallend im Ursprung, fällt bis ca. (0,4|-3), steigt über (1|0) bis (2,25|~~8,6) und endet bei (4|0). Weitere Punkte sind: (1|0); (3|6).}}

---

Bestimmen Sie grafisch den Differenzenquotienten für das Intervall [1; 3] und interpretieren Sie den Wert im gegebenen Kontext.

Erklären Sie geometrisch anhand des Funktionsgraphen, dass der Differentialquotient zum Zeitpunkt t =1 größer ist als der zuvor berechnete Differenzenquotient.

**[]**

---

### +++1087 Freier Fall - Interpretieren, Zeichnen

Bei der Wahl der Punkteangaben die Aufgabenstellung berücksichtigen.

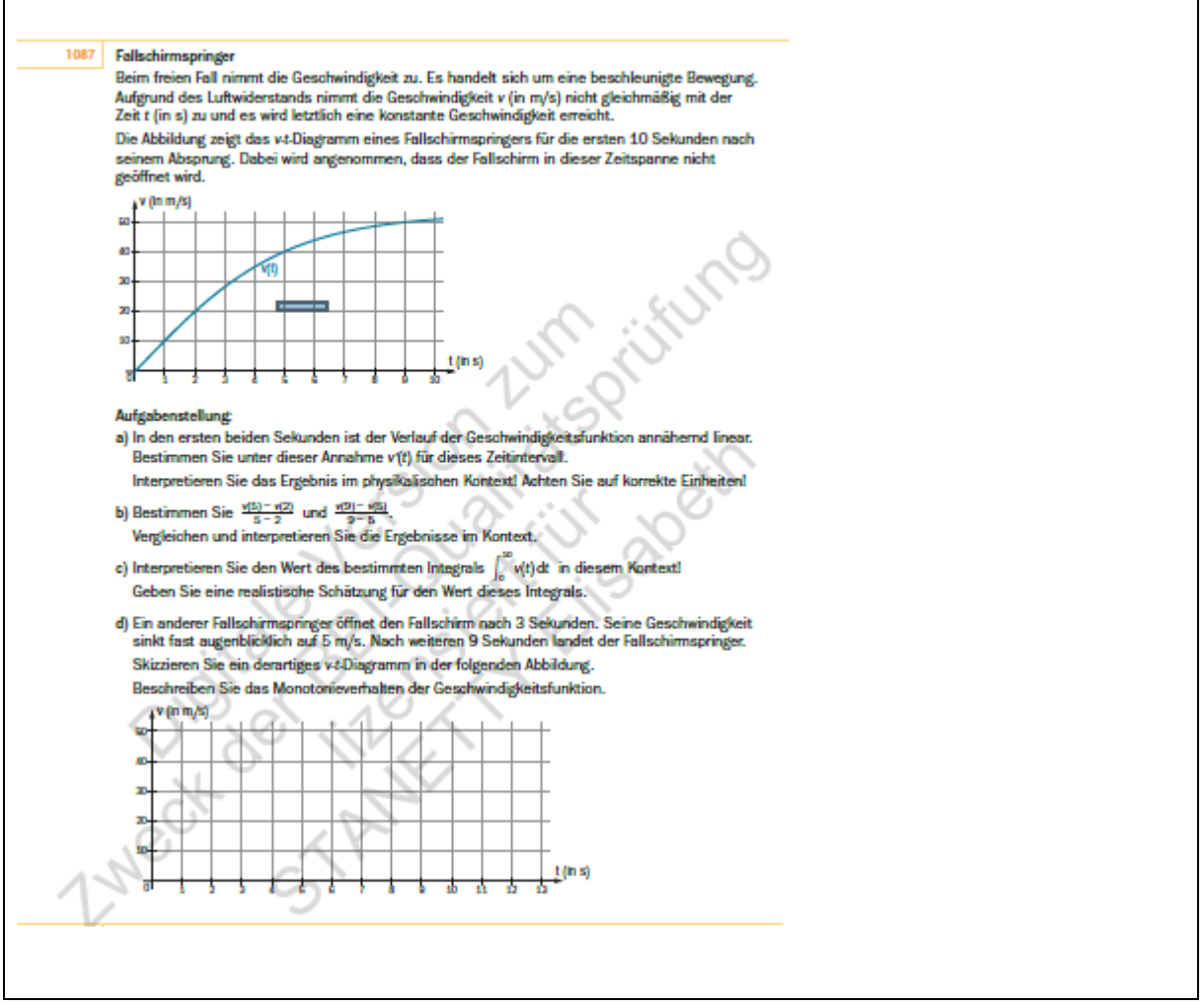

+++1087.

#### Fallschirmspringer

Beim freien Fall nimmt die Geschwindigkeit zu. Es handelt sich um eine beschleunigte Bewegung.

Aufgrund des Luftwiderstands nimmt die Geschwindigkeit v (in m/s) nicht gleichmäßig mit der Zeit t (in s) zu und es wird letztlich eine konstante Geschwindigkeit erreicht.

Die Abbildung zeigt das v-t-Diagramm eines Fallschirmspringers für die ersten 10 Sekunden nach seinem Absprung. Dabei wird angenommen, dass der Fallschirm in dieser Zeitspanne nicht geöffnet wird.

{{Grafik:

Koordinatensystem:

waagrechte Achse: t (in s); [0; 10]; Skalierung: 1

senkrechte Achse: v (in m/s); [0; 50]; Skalierung: 10

---

Der dargestellte Graph von v ist rechtsgekrümmt steigend, verläuft von (0|0) bis (2|20) nahezu linear, danach nimmt die Krümmung zu. Weitere Punkte sind: (3|~~28); (5|40); (9|50); (10|~~51)}}

---

Aufgabenstellung:

a.)

In den ersten beiden Sekunden ist der Verlauf der Geschwindigkeitsfunktion annähernd linear.

Bestimmen Sie unter dieser Annahme v'(t) für dieses Zeitintervall.

Interpretieren Sie das Ergebnis im physikalischen Kontext! Achten Sie auf korrekte Einheiten!

**[]**

---

b.)

Bestimmen Sie (v(5) -v(2))/(5 -2) und (v(9) -v(5))/(9 -5).

Vergleichen und interpretieren Sie die Ergebnisse im Kontext.

**[]**

---

c.)

Interpretieren Sie den Wert des bestimmten Integrals 'int[0; 10](v(t) 'dt) in diesem Kontext!

Geben Sie eine realistische Schätzung für den Wert dieses Integrals.

**[]**

---

d.)

Ein anderer Fallschirmspringer öffnet den Fallschirm nach 3 Sekunden. Seine Geschwindigkeit sinkt fast augenblicklich auf 5 m/s. Nach weiteren 9 Sekunden landet der Fallschirmspringer.

Skizzieren Sie ein derartiges v-t-Diagramm in der folgenden Abbildung.

Beschreiben Sie das Monotonieverhalten der Geschwindigkeitsfunktion.

{{Grafik:

Koordinatensystem:

waagrechte Achse: t (in s); [0; 13]; Skalierung: 1

senkrechte Achse: v (in m/s); [0; 50]; Skalierung: 10

---

Beschreibung des Verlaufs (alternativ): **[]**}}

---

**[]**

-----

### +++1088 Streckenabschnitte - Berechnung

Um schneller arbeiten zu können, ist es günstig, die Wahl der Punkte an die Aufgabenstellung anzupassen.

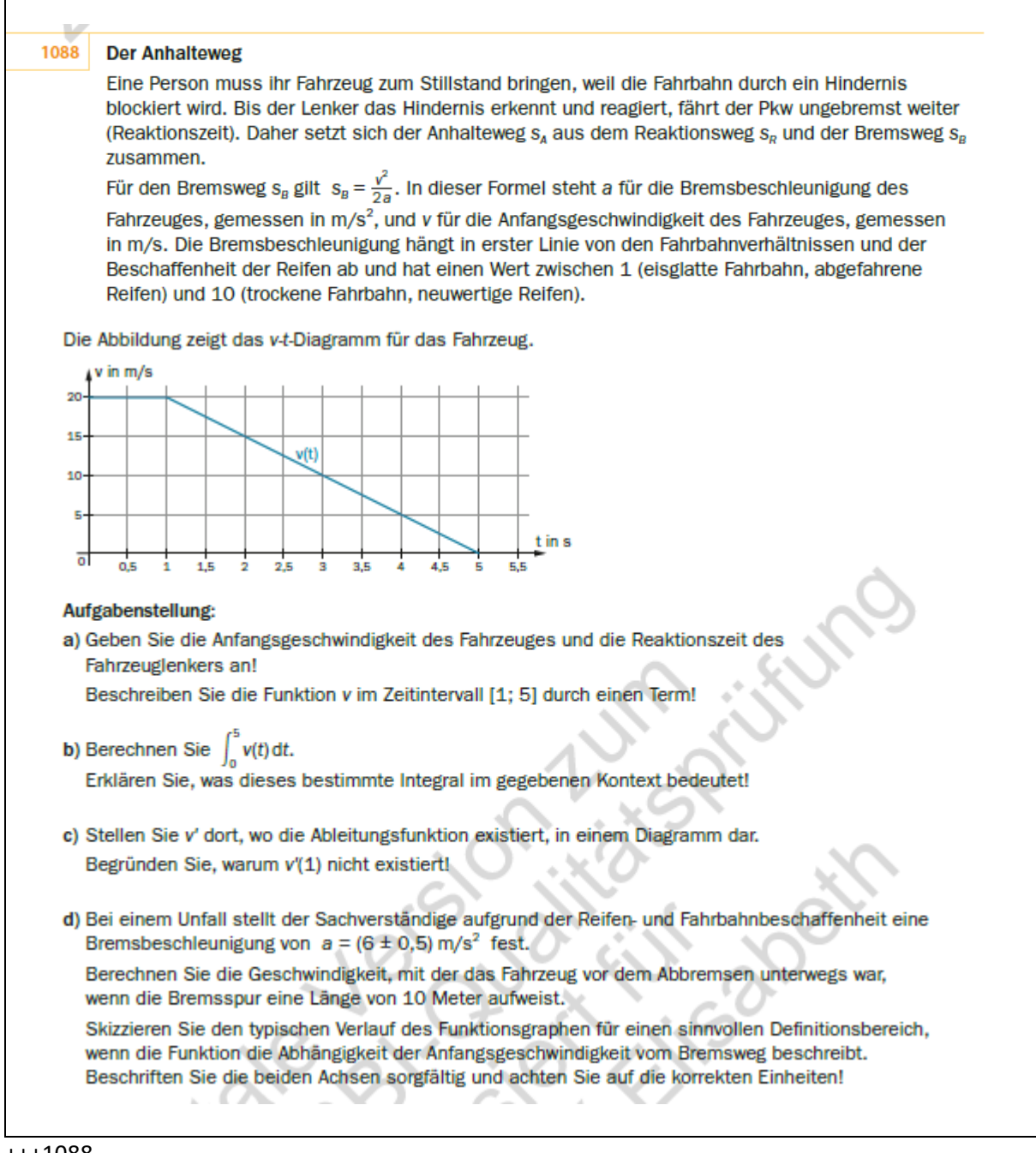

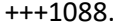

#### Der Anhalteweg

Eine Person muss ihr Fahrzeug zum Stillstand bringen, weil die Fahrbahn durch ein Hindernis blockiert wird. Bis der Lenker das Hindernis erkennt und reagiert, fährt der Pkw ungebremst weiter (Reaktionszeit). Daher setzt sich der Anhalteweg s\_A aus dem Reaktionsweg s\_R und der Bremsweg s\_B zusammen.

Für den Bremsweg s\_B gilt s\_B =(v^2)/(2 \*a). In dieser Formel steht a für die Bremsbeschleunigung des Fahrzeuges, gemessen in m/(s^2), und v für die Anfangsgeschwindigkeit des Fahrzeuges, gemessen in m/s. Die Bremsbeschleunigung hängt in erster Linie von den Fahrbahnverhältnissen und der Beschaffenheit der Reifen ab und hat einen Wert zwischen 1 (eisglatte Fahrbahn, abgefahrene Reifen) und 10 (trockene Fahrbahn, neuwertige Reifen).

Die Abbildung zeigt das v-t-Diagramm für das Fahrzeug.

{{Grafik:

Koordinatensystem:

waagrechte Achse: t in s; [0; 5,5]; Skalierung: 0,5

```
senkrechte Achse: v in m/s; [0; 20]; Skalierung: 5
```
---

Der dargestellte Graph von v verläuft von (0|20) bis (1|20) waagrecht, von (1|20) über (2|15) bis (5|0) linear fallend.)}}

---

Aufgabenstellung:

a.)

Geben Sie die Anfangsgeschwindigkeit des Fahrzeuges und die Reaktionszeit des Fahrzeuglenkers an!

Beschreiben Sie die Funktion v im Zeitintervall [1; 5] durch einen Term!

**[]**

---

b.)

Berechnen Sie 'int[0; 5](v(t) 'dt).

Erklären Sie, was dieses bestimmte Integral im gegebenen Kontext bedeutet!

**[]**

 $\overline{\phantom{a}}$ 

c.)

Stellen Sie v' dort, wo die Ableitungsfunktion existiert, in einem Diagramm dar.

Begründen Sie, warum v'(1) nicht existiert!

**[]**

---

d.)

Bei einem Unfall stellt der Sachverständige aufgrund der Reifen- und Fahrbahnbeschaffenheit eine Bremsbeschleunigung von a =(6 +-0,5) m/(s^2) fest.

Berechnen Sie die Geschwindigkeit, mit der das Fahrzeug vor dem Abbremsen unterwegs war, wenn die Bremsspur eine Länge von 10 Meter aufweist.

Skizzieren Sie den typischen Verlauf des Funktionsgraphen für einen sinnvollen Definitionsbereich, wenn die Funktion die Abhängigkeit der Anfangsgeschwindigkeit vom Bremsweg beschreibt.

Beschriften Sie die beiden Achsen sorgfältig und achten Sie auf die korrekten Einheiten!

Beschreibung der Skizze (alternativ): **[]**

-----

### +++1092 Modellkurve/Messwerte

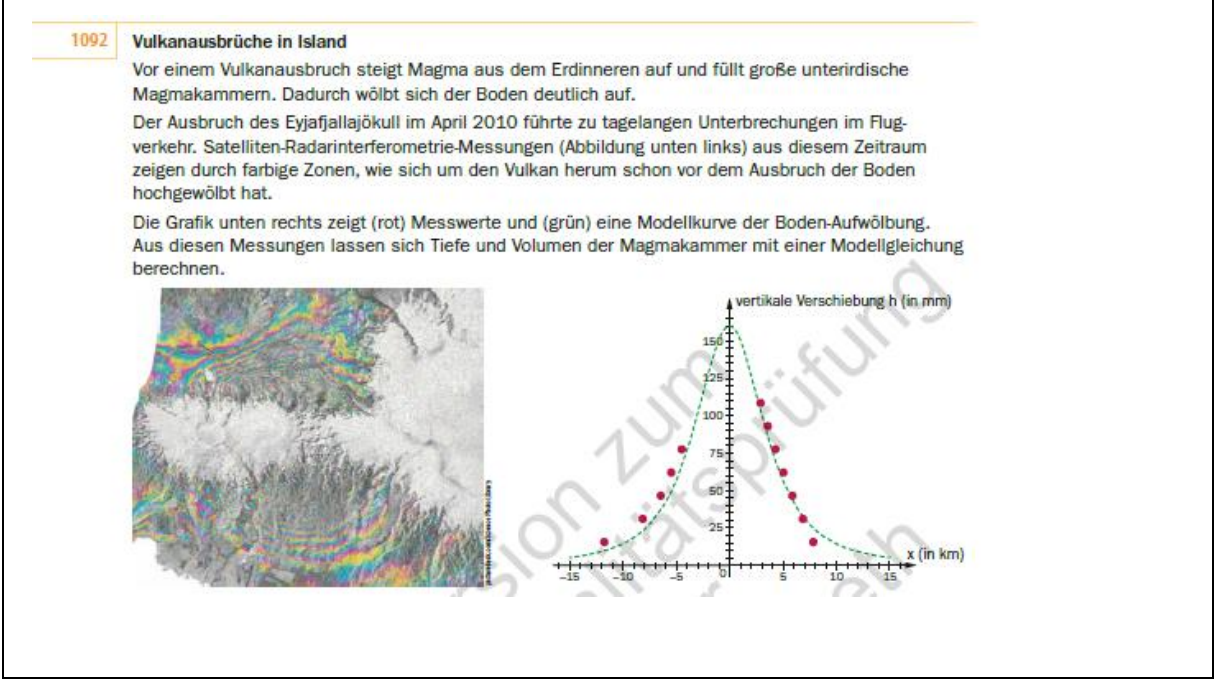

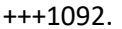

Vulkanausbrüche in Island

Vor einem Vulkanausbruch steigt Magma aus dem Erdinneren auf und füllt große unterirdische Magmakammern. Dadurch wölbt sich der Boden deutlich auf.

Der Ausbruch des Eyjafjallajökull im April 2010 führte zu tagelangen Unterbrechungen im Flugverkehr.

Satelliten-Radarinterferometrie-Messungen (Abbildung unten links) aus diesem Zeitraum zeigen durch farbige Zonen, wie sich um den Vulkan herum schon vor dem Ausbruch der Boden hochgewölbt hat.

Die Grafik unten rechts zeigt (rot) Messwerte und (grün) eine Modellkurve der Boden-Aufwölbung.

Aus diesen Messungen lassen sich Tiefe und Volumen der Magmakammer mit einer Modellgleichung berechnen.

{{Grafik: links: Satellitenbild}}

{{Grafik: rechts:

Koordinatensystem:

waagrechte Achse: x (in km); [-15; 15]; Skalierung: 1

senkrechte Achse: vertikale Verschiebung h (in mm); [0; 165]; Skalierung: 5

---

Der dargestellte Graph der Modellkurve (grün) ist symmetrisch zur senkrechten Achse. Hochpunkt (0|160). Er ist einer Gauß'schen Glockenkurve ähnlich. Er verläuft durch die Punkte:

 $(-15|^{20}\)$ 

 $(-10|^{2}15)$ 

(-5|~~50)

(0|160)

 $(5|~sim50)$ 

 $(10|~^{\sim}~15)$ 

 $(15|^{2}$ [5]

Zusätzlich sind die Messwerte (rot) eingezeichnet, die nahe der Modellkurve liegen:

(-12|~~15)

(-8|~~30)

- (-6|~~45)
- $(-5|^{20}60)$
- (-4|~~80)
- (2|~~110)
- (3|~~90)
- (4|~~80)
- $(5|~sim 60)$
- (6|~~45)
- (7|~~30)
- $(8|~sim 15)$

---

Für die vertikale Aufwölbung h (um so viel drückt die aufsteigende Magma vor dem Ausbruch den Boden nach oben) gilt:

h(x) =(3 V)/(4 \*'pi) \*z/((z^2 +x^2)^(1/2))

Darin bedeuten x die horizontale Entfernung von der Magmakammer, z die Tiefe der Magmakammer und V die Volumszunahme in der Magmakammer.

Um das gesamte Volumen der Aufwölbung innerhalb eines Gebietes mit Radius R um den Vulkan zu bestimmen, ist es notwendig, das Integral 'int[0; R]((3 V)/2  $*(x * z)$ /(( $z^2 + x^2$ ) $\land$ (3/2)) 'dx) zu bestimmen.

Wann genau ein Vulkan ausbricht, lässt sich schwer vorhersagen. Wir nehmen hier an, die Wahrscheinlichkeit für einen Vulkanausbruch in einer bestimmten Region innerhalb eines Jahres beträgt 5 %.

---

Aufgabenstellung:

a.)

Die Wendepunkte der Funktion h liegen bei x =+-z/2 . Entnehmen Sie der Grafik die Lage der Wendepunkte und bestimmen Sie daraus die Tiefe der Magmakammer.

Lesen Sie für x =0 die Aufwölbung h(0) ab und berechnen Sie damit das Volumen V.

Hinweis: In der Grafik ist h in mm, x aber in km angegeben. Um mit einheitlichen Längen- und Volumseinheiten zu arbeiten, setzen Sie daher für h, x und z die Werte in Meter ein und V in m^3.

**[]**

---

b.)

Bestimmen Sie mithilfe der Ableitungen der Funktion h alle Extremstellen und Wendestellen.

Dokumentieren Sie Ihre Vorgangsweise!

**[]**

---

c.)

Zeigen Sie, dass -1/('w(z^2 +x^2)) eine Stammfunktion von x/((z^2 +x^2)^3) ist.

Berechnen und interpretieren Sie den Grenzwert 'lim[R -> 'ue]('int[0; R]((3 V)/2 \*(x \*z)/((z^2 +x^2)^(2/3)) 'dx)

**[]**

 $\overline{\phantom{a}}$ 

d.)

Wir betrachten für eine bestimmte Region um den Vulkan einen Zeitraum von 100 Jahren. Die Zufallsvariable X soll die Anzahl der Jahre innerhalb dieses Zeitraumes angeben, in denen ein Vulkanausbruch passiert. Wir nehmen an, dass X binomialverteilt ist.

Bestimmen Sie die Wahrscheinlichkeit, dass in nicht mehr als zwei Jahren ein Vulkanausbruch stattfindet.

In welchem um den Erwartungswert symmetrischen Intervall liegt mit mindestens 95%iger Wahrscheinlichkeit die Anzahl der Jahre, in denen es zu einem Vulkanausbruch kommt?

**[]**

-----

## +++1094 Wachstumskurve als Ergänzung

Verlaufsbeschreibung vor den Punktangaben vereinfacht das Verstehen.

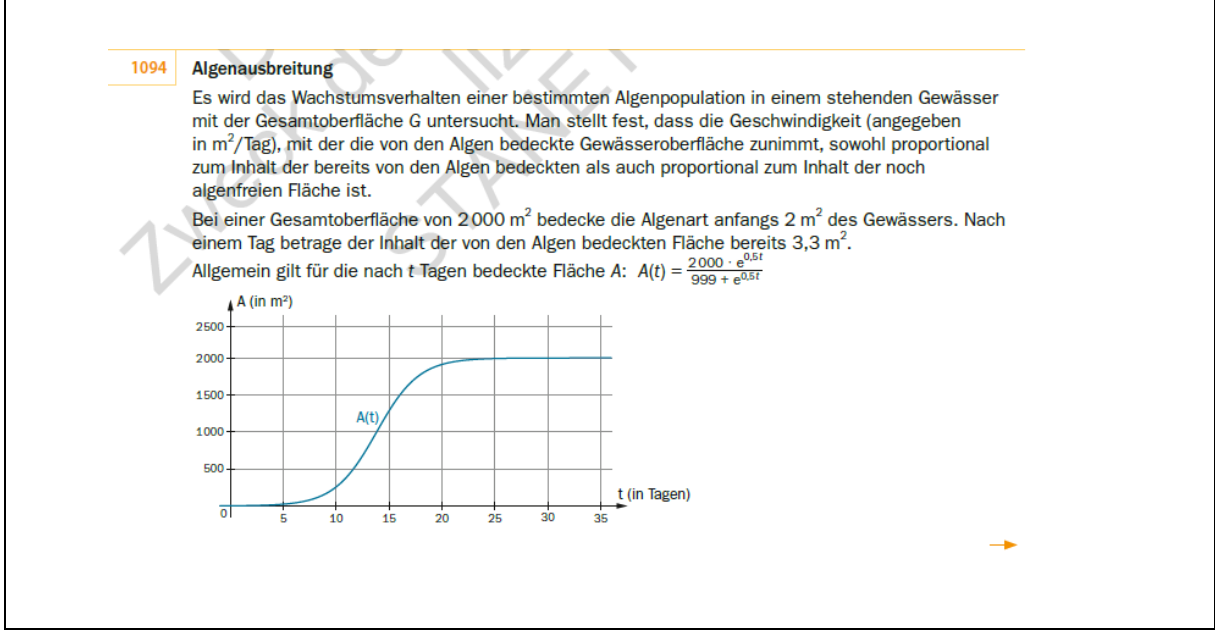

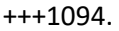

Algenausbreitung

Es wird das Wachstumsverhalten einer bestimmten Algenpopulation in einem stehenden Gewässer mit der Gesamtoberfläche G untersucht. Man stellt fest, dass die Geschwindigkeit (angegeben in m^2/Tag), mit der die von den Algen bedeckte Gewässeroberfläche zunimmt, sowohl proportional zum Inhalt der bereits von den Algen bedeckten als auch proportional zum Inhalt der noch algenfreien Fläche ist.

Bei einer Gesamtoberfläche von 2000 m^2 bedecke die Algenart anfangs 2 m^2 des Gewässers. Nach einem Tag betrage der Inhalt der von den Algen bedeckten Fläche bereits 3,3 m^2.

Allgemein gilt für die nach t Tagen bedeckte Fläche A: A(t) =(2000 \*'e^(0,5 \*t))/(999 +'e^(0,5 \*t))

{{Grafik:

Koordinatensystem:

waagrechte Achse: A (in m^2); [0; 35]; Skalierung: 5

senkrechte Achse: t (in Tagen); [0; 2500]; Skalierung: 500

---

Der dargestellte Graph von A beginnt im Ursprung linksgekrümmt steigend und endet rechtsgekrümmt. Er steigt zuerst sehr langsam, zwischen ca. (10|250) und ca. (18|1800) stark, dann wieder eher langsam und verläuft ab ca. (25|2000) praktisch waagrecht.

---

Aufgabenstellung:

a.)

Berechne, um wie viel Prozent die von Algen bedeckte Fläche am ersten Tag zunimmt!

Geben Sie an, nach wie vielen Tagen 25 % der Gewässeroberfläche zugewachsen ist!

**[]**

---

b.)

Bestimmen und interpretieren Sie die mittlere Wachstumsgeschwindigkeit der von Algen bedeckten Fläche in den ersten fünf Tagen.

Bestimmen und interpretieren Sie die momentane Wachstumsgeschwindigkeit der von Algen bedeckten Fläche am Ende des fünften Tages!

**[]**

---

c.)

Bestimmen Sie rechnerisch die Wendestelle von A!

Interpretieren Sie den Krümmungsverlauf von A im gegebenen Kontext!

**[]**

---

d.)

Modellieren Sie die Algenentwicklung für die ersten 12 Tage mithilfe einer Exponentialfunktion der Form  $A(t) = c * 'e^A(a * t)$ .

Begründen Sie, warum dieses Modell für große Werte von t nicht sinnvoll ist!

**[]**

-----

### +++1097 Grafikbeschreibung / Streckenabschnitte - Interpretation

Verlaufsbeschreibung vor den Punkteangaben erleichtern das Arbeiten.

Wenn die Koordinaten genau abzulesen sind, die Werte nicht als ungefähr angeben.

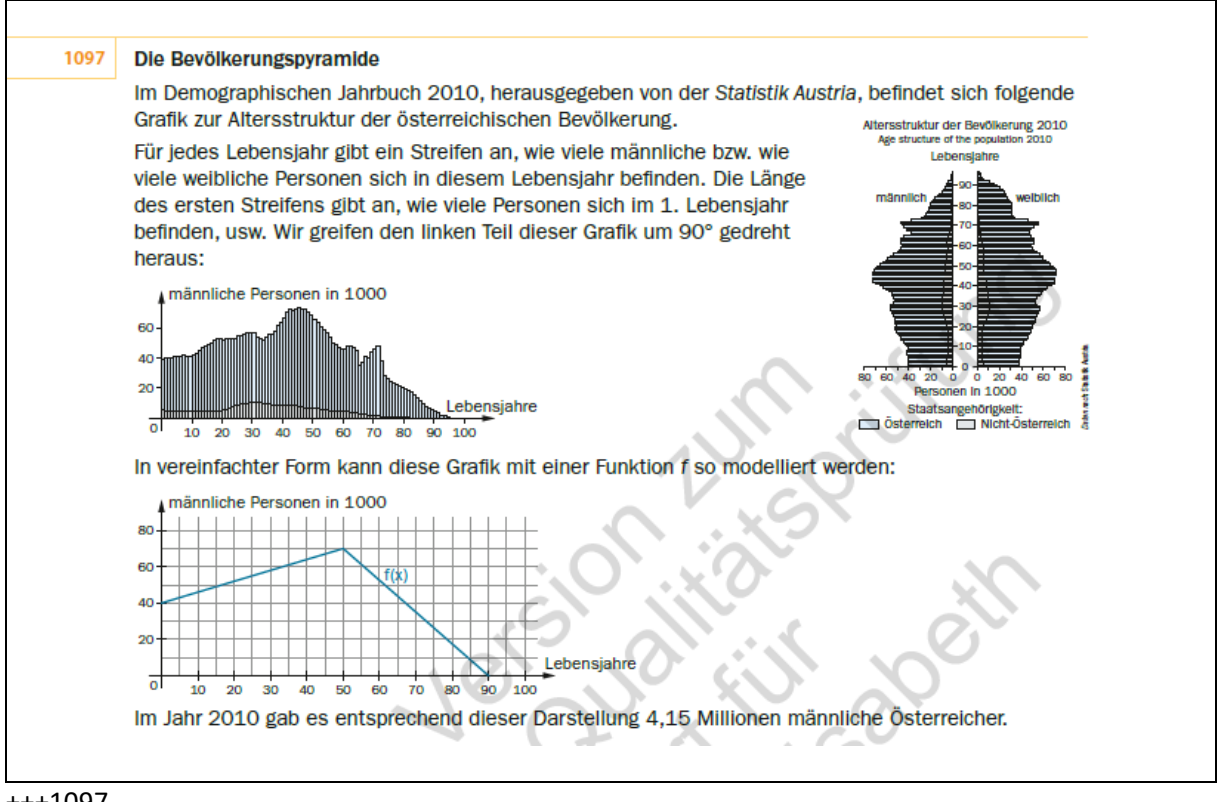

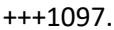

Die Bevölkerungspyramide

Im Demographischen Jahrbuch 2010, herausgegeben von der Statistik Austria, befindet sich folgende Grafik zur Altersstruktur der österreichischen Bevölkerung.

Für jedes Lebensjahr gibt ein Streifen an, wie viele männliche bzw. wie viele weibliche Personen sich in diesem Lebensjahr befinden. Die Länge des ersten Streifens gibt an, wie viele Personen sich im 1. Lebensjahr befinden, usw. Wir greifen den linken Teil dieser Grafik um 90° gedreht heraus:

Altersstruktur der Bevölkerung 2010 - Age structure of the population 2010

{{Grafik: Dargestellt ist die Altersstruktur der Bevölkerung aufgeteilt auf männlich und weiblich und mit österreichischer Staatsangehörigkeit und nicht-österreichischen Staatsangehörigkeit. Grundsätzlich kann erkannt werden, dass es mehr 70 bis 90 jährige Frauen gibt als Männer. Die anderen Altersgruppen sind männlich und weiblich sehr ähnlich verteilt.}}

---

{{Grafik: Die Grafik der männlichen Personen wurde zusätzlich gedreht in einem Koordinatensystem dargestellt.}}

---

In vereinfachter Form kann diese Grafik mit einer Funktion f so modelliert werden:

{{Grafik:

Koordinatensystem:

waagrechte Achse: Lebensjahre; [0; 100]; Skalierung: 5

senkrechte Achse: männliche Personen in 1000; [0; 80]; Skalierung: 10

---

Der dargestellte Graph von f verläuft von (0|40) bis (50|70) linear steigend, von (50|70) bis (90|0) linear fallend.}}

---

### +++1098 manipulative Skalierung

Die Angabe der besonderen Skalierung ermöglicht erst die Lösung der Aufgabe

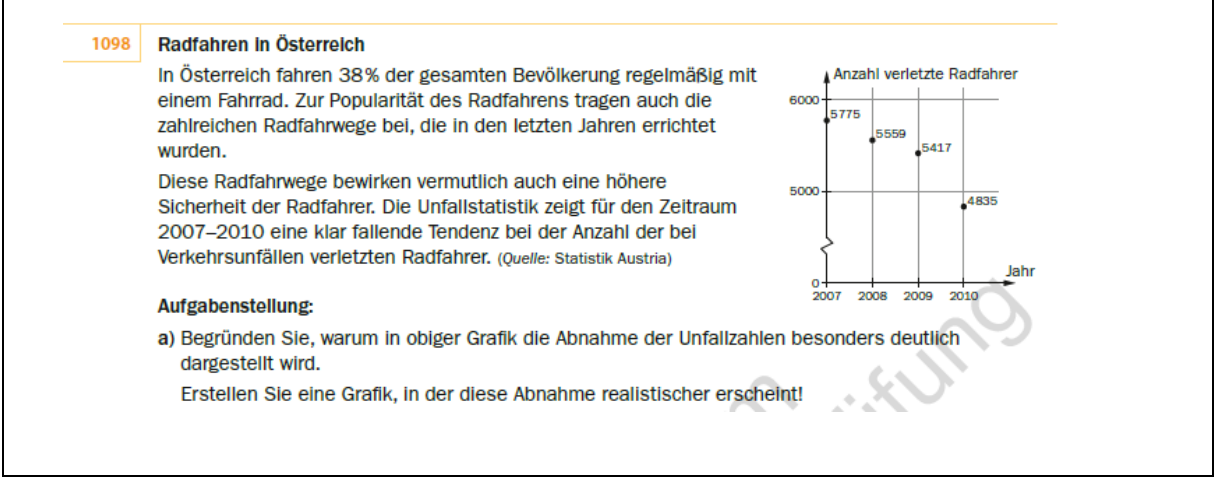

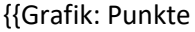

Koordinatensystem:

waagrechte Achse: Jahr; [2007; 2010]; Skalierung: 1

senkrechte Achse: Anzahl verletzte Radfahrer; [0; 6000]; Skalierung ab 5000: 1000

---

Auf der senkrechten Achse sind in jeweils gleichen Abständen die Werte 0; 5000 und 6000 eingetragen. Zwischen 0 und 5000 befindet sich eine Kennzeichnung für fehlende Einheiten.

In diesem Koordinatensystem sind folgende Punkte eingezeichnet:

(2007|5775)

(2008|5559)

(2009|5417)

(2010|4835)

}}

---

Aufgabenstellung:

a.)

Begründen Sie, warum in obiger Grafik die Abnahme der Unfallzahlen besonders deutlich dargestellt wird.

Erstellen Sie eine Grafik, in der diese Abnahme realistischer erscheint!

Beschreibung (alternativ): **[]**

---

# +++1099e manipulative Skalierung; Streckendiagramm - Interpretation, Zeichnen

Die manipulative Skalierung muss erwähnt werden, wenn dies für die Aufgabenlösung wichtig ist.

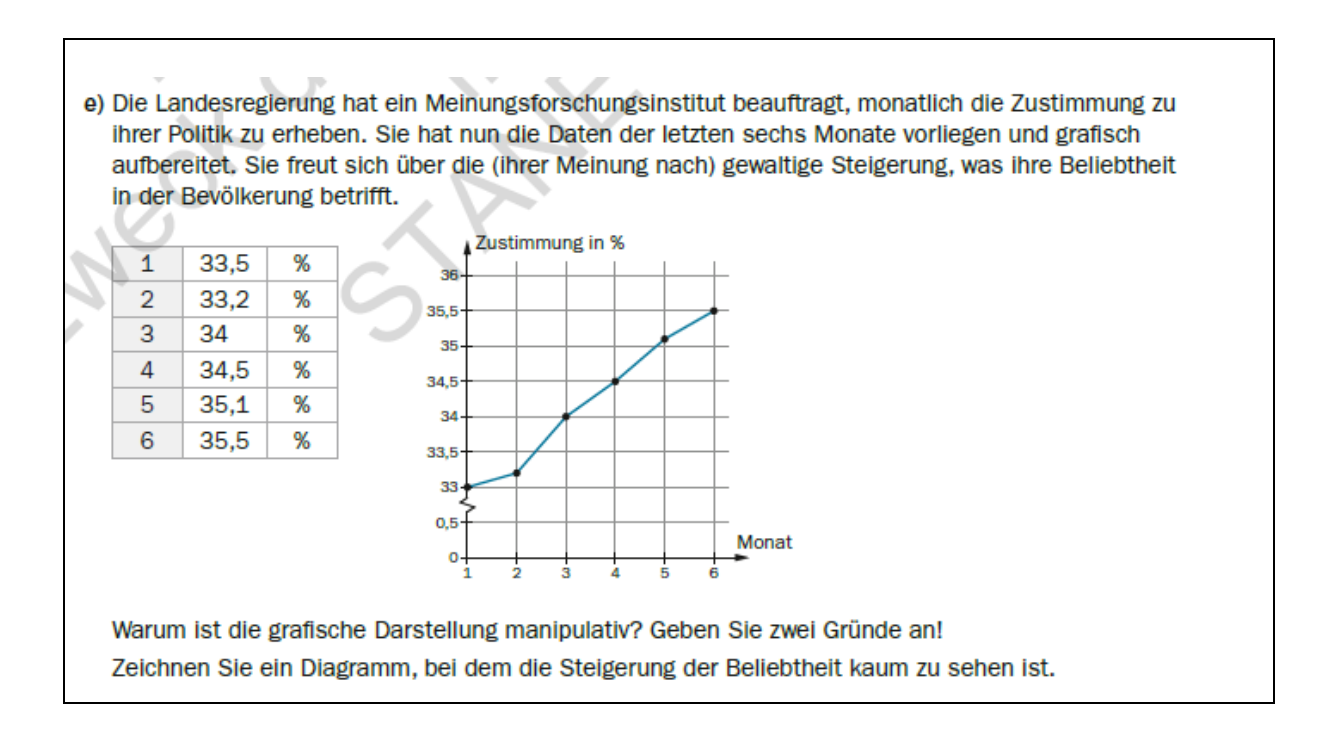

#### {{Grafik:

Koordinatensystem:

waagrechte Achse: Monat; [1; 6]; Skalierung: 1

senkrechte Achse: Zustimmung in %; [0; 36]; Skalierung zwischen 0 und 0,5, dann ab 33: 0,5

---

Auf der senkrechten Achse sind in jeweils gleichen Abständen die Werte 0; 0,5; 33; 33,5; … eingetragen. Zwischen 0,5 und 33 befindet sich eine Kennzeichnung für fehlende Einheiten.

Das Liniendiagramm besteht aus fünf Streckenabschnitten. Die angegebenen Punkte sind durch Strecken miteinander verbunden.

(1|33); (2|33,2); (3|34); (4|34,5); (5|35,1); (6|35,5)

---

Warum ist die grafische Darstellung manipulativ? Geben Sie zwei Gründe an!

Zeichnen Sie ein Diagramm, bei dem die Steigerung der Beliebtheit kaum zu sehen ist.

#### Beschreibung (alternativ): **[]**

-----

### +++1106b Gauß'sche Glockenkurve - Interpretation; Zeichnung

Wenn graphisch der Wendepunkt gesucht wird, müssen möglichst viele Werte angegeben werden.

Um den Einstieg in die Grafik zu erleichtern, ist die Verlaufsbeschreibung an den Anfang gesetzt.

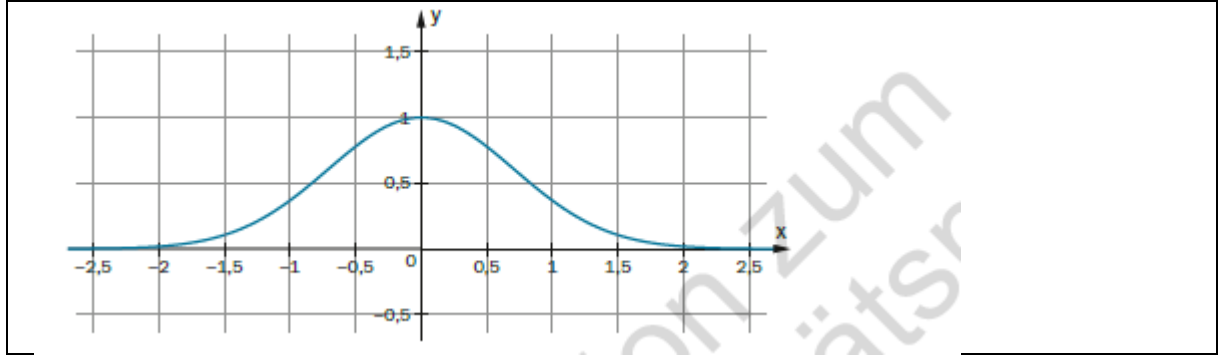

```
+++1106 …
```
b.)

Zeigen Sie rechnerisch, dass die Gauß'sche Glockenkurve zwei Wendepunkte hat!

Zeichnen Sie die Lage der Wendepunkte in der folgenden Grafik (ungefähr) ein und beschreiben Sie das Krümmungsverhalten der Funktion f.

{{Grafik:

Koordinatensystem:

waagrechte Achse: x; [-2,5; 2,5]; Skalierung: 0,5

senkrechte Achse: y; [-0,5; 1,5]; Skalierung: 0,5

---

Der dargestellte Graph ist symmetrisch zur senkrechten Achse. Der maximale Wert liegt bei (0|1). Er steigt im 2. Quadranten erst langsam, dann allmählich stärker, fällt im 1. Quadranten erst stärker dann allmählich immer weniger.

Der Funktionsgraph der Funktion verläuft durch folgende Punkte:

 $(-2,5|^{20}\)$ (-2|~~0,01)  $(-1,5|^{20}0,2)$  $(-1|^{n}0,4)$  $(-0,5|^{20}0,7)$  $(0|^{n}1)$  $(0,5|^{20}0,7)$  $(1|^{n}0,4)$ 

Grafiken\_3 8.AHS Maturavorbereitung 19578 S2\_2021 Seite **45** von **48**

#### Vorschläge zu Grafikbeschreibungen

 $(1,5|^{20}0,2)$ 

 $(2|^{n}0,01)$ 

 $(2,5|^{20})\}$ 

---

```
Beschreibung (alternativ): []
```
-----

### +++1108 Figur aus Quadraten

Immer die gleichen Ausdrücke verwenden, nicht einmal "Block" und sonst "Quadrat", auch wenn die Quadrate Blöcke darstellen.

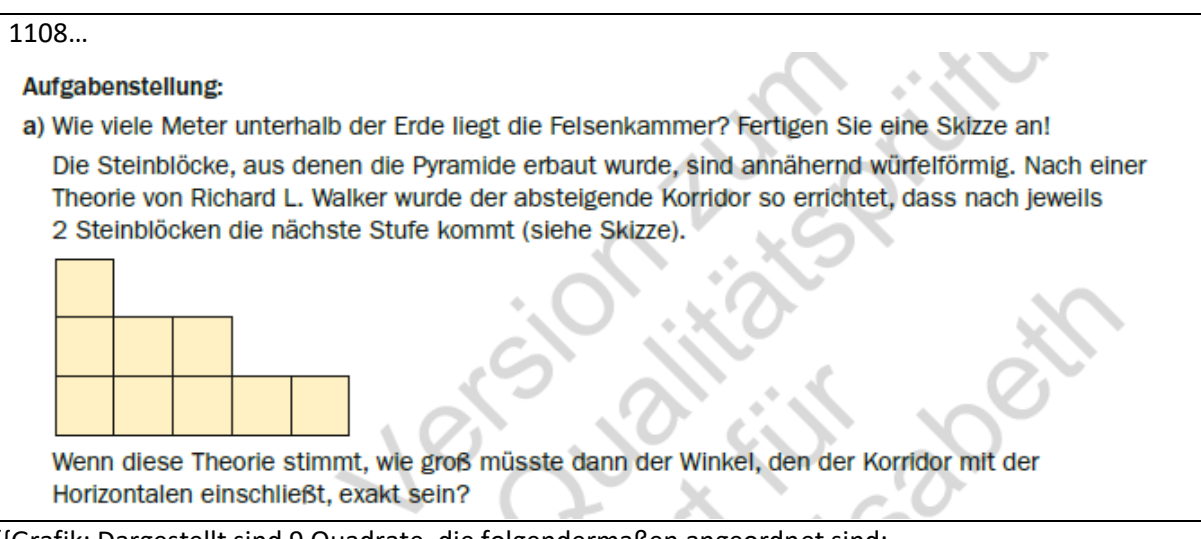

{{Grafik: Dargestellt sind 9 Quadrate, die folgendermaßen angeordnet sind:

Die unterste Reihe besteht aus 5 Quadraten.

Die mittlere Reihe besteht aus 3 Quadraten, wobei diese wieder ganz links beginnen und direkt über den ersten 3 Quadraten der untersten Reihe liegen.

Die oberste Reihe besteht aus einem Quadrat, das wiederum ganz links liegt.

Somit liegen ganz links 3 Quadrate übereinander. Dann zweimal jeweils 2 Quadraten und dann zweimal jeweils 1 Quadrat.}}

### +++1109 Vektoren, Himmelsrichtung - ergänzende Grafik

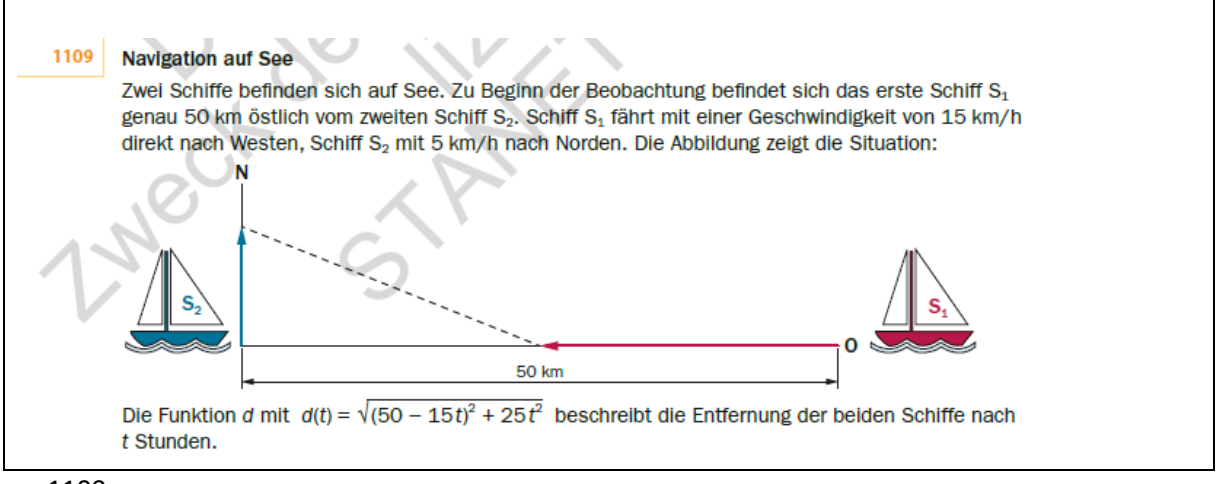

+++1109.

#### Navigation auf See

Zwei Schiffe befinden sich auf See. Zu Beginn der Beobachtung befindet sich das erste Schiff S\_1 genau 50 km östlich vom zweiten Schiff S\_2. Schiff S\_1 fährt mit einer Geschwindigkeit von 15 km/h direkt nach Westen, Schiff S2 mit 5 km/h nach Norden. Die Abbildung zeigt die Situation:

{{Grafik: Dargestellt ist auf der linken Seite ein blaues Schiff, das mit S\_2 beschriftet ist und auf der rechten Seite ein rotes Schiff, das mit S\_1 beschriftet ist. Der Abstand zwischen den beiden Schiffen ist mit 50 km gekennzeichnet.

Zusätzlich geht vom roten Schiff ein Pfeil waagrecht nach links, dieser endet ca. in der Mitte der beiden Schiffe. Rechts neben dem blauen Schiff geht ein Pfeil senkrecht nach oben. Die beiden Pfeilspitzen der Pfeile sind strichliert verbunden.}}

---

Die Funktion d mit d(t) ='w ((50 -15 t)^2 +25 t^2) beschreibt die Entfernung der beiden Schiffe nach t Stunden.

---

# +++1110 Grafik als Ergänzung

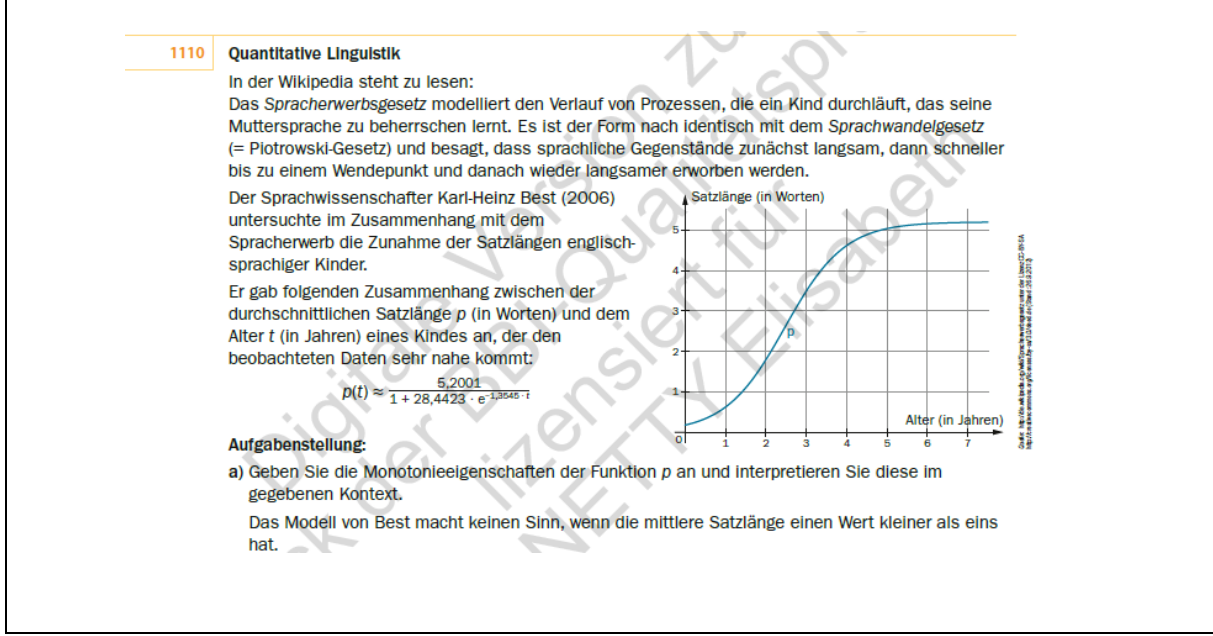

#### +++1110

[…]

{{Grafik:

Koordinatensystem:

waagrechte Achse: Alter (in Jahren); [0; 7]; Skalierung: 1

senkrechte Achse: Satzlänge (in Worten); [0; 5]; Skalierung: 1

---

Der dargestellte Graph von p beginnt bei (0|~~0,2) linksgekrümmt steigend und endet rechtsgekrümmt steigend bei (7|~~5,2). Die Steigung nimmt langsam zu, ist zwischen ca. (1,8|1,6) und ca. (3,5|4) besonders stark und ist ab (5| $\sim$ 5,1) sehr gering.

Der Funktionsgraph der Funktion p verläuft durch folgende Punkte:

 $(0|^{n}0,2)$ 

 $(1|^{20}0,7)$ 

- $(2|^{2}2,8)$
- $(3|^{2}3,5)$
- $(4|~\sim~4,6)$
- $(5|~\sim 5,1)$
- (6|~~5,2)
- $(7|^{2}5,2)$
- }}
- ---